# Package 'ICAMS'

April 21, 2020

<span id="page-0-0"></span>Type Package

Title In-depth Characterization and Analysis of Mutational Signatures ('ICAMS')

Version 2.1.2

Author Steve Rozen, Nanhai Jiang, Arnoud Boot, Mo Liu

Maintainer Steve Rozen <steverozen@gmail.com>

Description Analysis and visualization of experimentally elucidated mutational signatures -- the kind of analysis and visualization in Boot et al., ``In-depth characterization of the cisplatin mutational signature in human cell lines and in esophageal and liver tumors'', Genome Research 2018, <doi:10.1101/gr.230219.117>. 'ICAMS' stands for In-depth Characterization and Analysis of Mutational Signatures. 'ICAMS' has functions to read in variant call files (VCFs) and to collate the corresponding catalogs of mutational spectra and to analyze and plot catalogs of mutational spectra and signatures. Handles both ``counts-based'' and ``density-based'' catalogs of mutational spectra or signatures.

License GPL-3

URL <https://github.com/steverozen/ICAMS>

BugReports <https://github.com/steverozen/ICAMS/issues>

Encoding UTF-8

LazyData true

Language en-US

biocViews

Imports Biostrings, BSgenome, data.table, dplyr, GenomeInfoDb, GenomicRanges, graphics, grDevices, IRanges, RColorBrewer, stats, stringi, utils, zip

Depends  $R$  ( $> = 3.5$ ),

RoxygenNote 7.1.0

Suggests testthat, BSgenome.Hsapiens.1000genomes.hs37d5, BSgenome.Hsapiens.UCSC.hg38, BSgenome.Mmusculus.UCSC.mm10 NeedsCompilation no Repository CRAN Date/Publication 2020-04-21 12:20:24 UTC

# R topics documented:

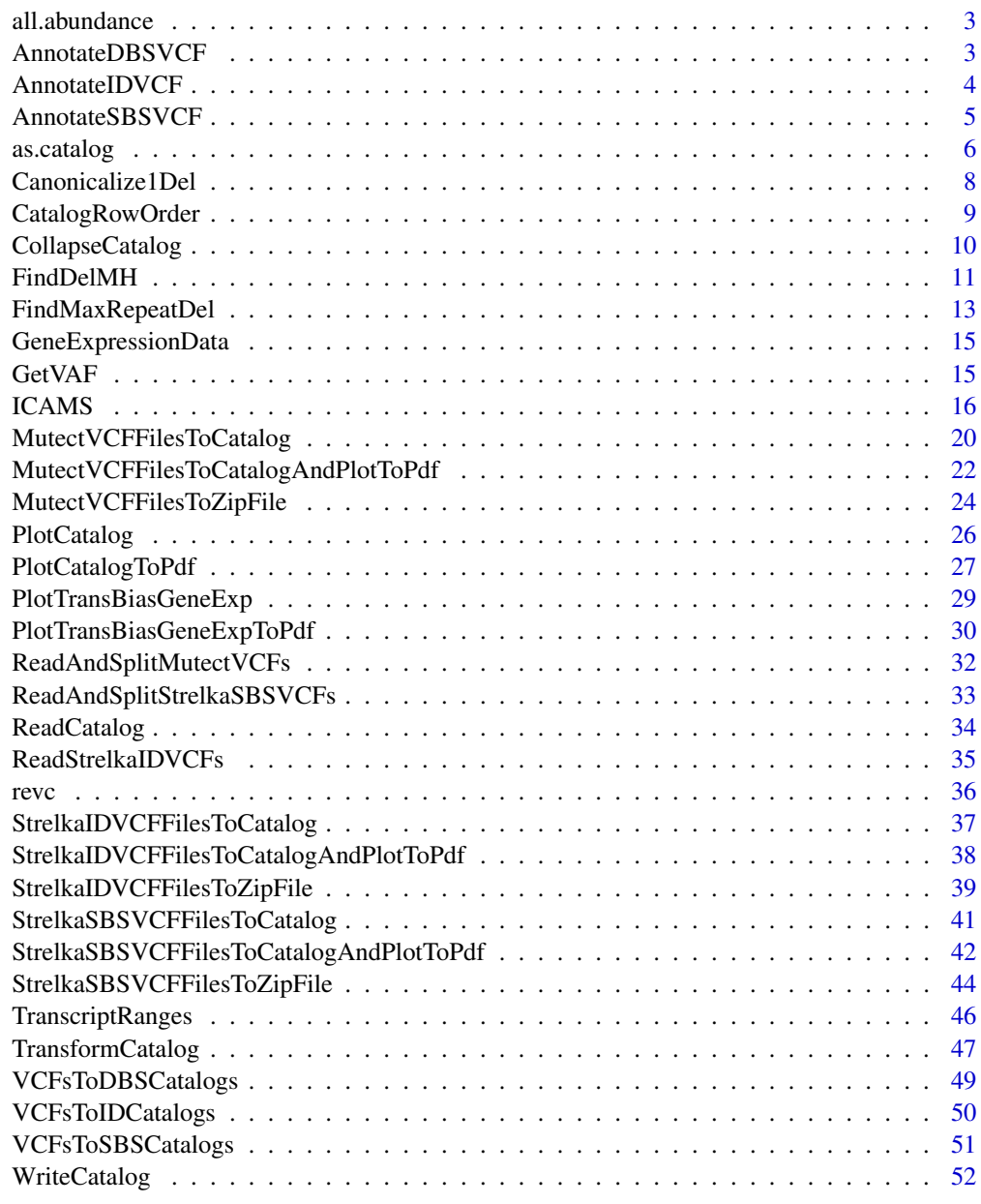

<span id="page-2-1"></span><span id="page-2-0"></span>

#### Description

An R list with one element each for BSgenome.Hsapiens.1000genomes.hs37d5, BSgenome.Hsapiens.UCSC.hg38 and BSgenome.Mmusculus.UCSC.mm10. Each element is in turn a sub-list keyed by exome, transcript, and genome. Each element of the sub list is keyed by the number of rows in the catalog class (as a string, e.g. "78", not 78). The keys are: 78 (DBS78Catalog), 96 (SBS96Catalog), 136 (DBS136Catalog), 144 (DBS144Catalog), 192 (SBS192Catalog), and 1536 (SBS1536Catalog). So, for example to get the exome abundances for SBS96 catalogs for BSgenome.Hsapiens.UCSC.hg38 exomes one would reference all.abundance[["BSgenome.Hsapiens.UCSC.hg38"]][["exome"]]["96"] or all.abundance\$BSgenome.Hsapiens.UCSC.hg38\$exome\$"96". The value of the abundance is

an integer vector with the K-mers as names and each value being the count of that K-mer.

#### Usage

all.abundance

#### Format

See Description.

#### Examples

```
all.abundance$BSgenome.Hsapiens.UCSC.hg38$transcript$`144`
# AA AC AG AT CA CC ...
# 90769160 57156295 85738416 87552737 83479655 63267896 ...
# There are 90769160 AAs on the sense strands of transcripts in
# this genome.
```
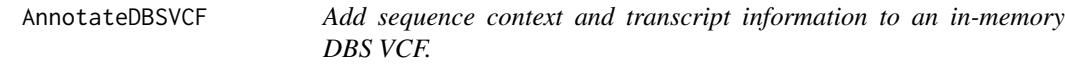

# Description

Add sequence context and transcript information to an in-memory DBS VCF.

# Usage

```
AnnotateDBSVCF(DBS.vcf, ref.genome, trans.ranges = NULL)
```
#### <span id="page-3-0"></span>Arguments

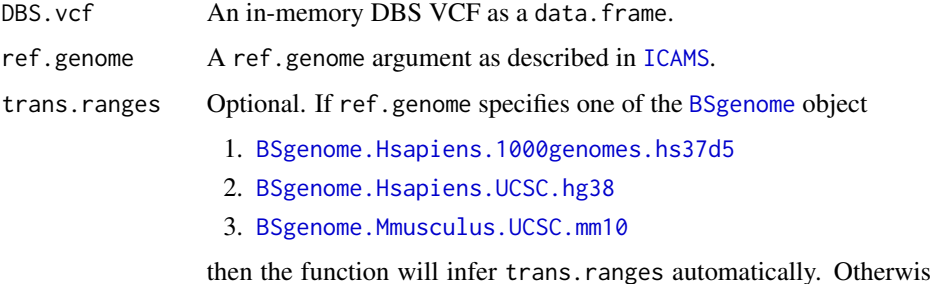

se, user will need to provide the necessary trans.ranges. Please refer to [TranscriptRanges](#page-45-1) for more details. If is.null(trans.ranges) do not add transcript range information.

# Value

An in-memory DBS VCF as a data.table. This has been annotated with the sequence context (column name seq.21bases) and with transcript information in the form of a gene symbol (e.g. "TP53") and transcript strand. This information is in the columns trans.start.pos, trans.end.pos , trans.strand, trans.Ensembl.gene.ID and trans.gene.symbol in the output. These columns are not added if is.null(trans.ranges).

#### Examples

```
file <- c(system.file("extdata/Strelka-SBS-vcf",
                      "Strelka.SBS.GRCh37.s1.vcf",
                      package = "ICAMS"))
list.of.vcfs <- ReadAndSplitStrelkaSBSVCFs(file)
DBS.vcf <- list.of.vcfs$DBS.vcfs[[1]]
if (requireNamespace("BSgenome.Hsapiens.1000genomes.hs37d5", quietly = TRUE)) {
  annotated.DBS.vcf <- AnnotateDBSVCF(DBS.vcf, ref.genome = "hg19",
                                      trans.ranges = trans.ranges.GRCh37)}
```
<span id="page-3-1"></span>AnnotateIDVCF *Add sequence context to an in-memory ID (insertion/deletion) VCF, and confirm that they match the given reference genome.*

#### Description

Add sequence context to an in-memory ID (insertion/deletion) VCF, and confirm that they match the given reference genome.

#### Usage

```
AnnotateIDVCF(ID.vcf, ref.genome, flag.mismatches = 0, name.of.VCF = NULL)
```
#### <span id="page-4-0"></span>Arguments

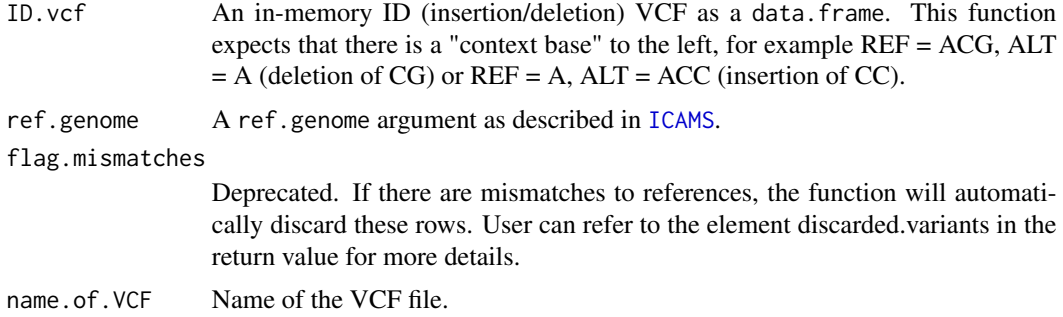

# Value

A list whose first element "annotated.vcf" contains the original VCF data frame with 2 new columns added to the input data frame:

- 1. seq.context The sequence embedding the variant.
- 2. seq.context.width The width of seq.context to the left.

If there are rows that are discarded from the original VCF data frame, the function will generate a warning and a second element "discarded.variants" will be included in the return value. The discarded variants can belong to the following types:

- 1. Variants which have the same number of bases for REF and ALT alleles.
- 2. Variants which have empty REF or ALT allels.
- 3. Complex indels.
- 4. Variants with mismatches between VCF and reference sequence.

#### Examples

```
file <- c(system.file("extdata/Strelka-ID-vcf/",
                      "Strelka.ID.GRCh37.s1.vcf",
                      package = "ICAMS"))
ID.vcf <- ReadStrelkaIDVCFs(file)[[1]]
if (requireNamespace("BSgenome.Hsapiens.1000genomes.hs37d5", quietly = TRUE)) {
 list <- AnnotateIDVCF(ID.vcf, ref.genome = "hg19")
 annotated.ID.vcf <- list$annotated.vcf}
```
<span id="page-4-1"></span>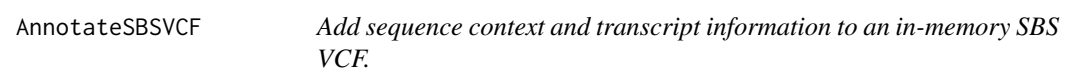

#### Description

Add sequence context and transcript information to an in-memory SBS VCF.

#### <span id="page-5-0"></span>Usage

AnnotateSBSVCF(SBS.vcf, ref.genome, trans.ranges = NULL)

# Arguments

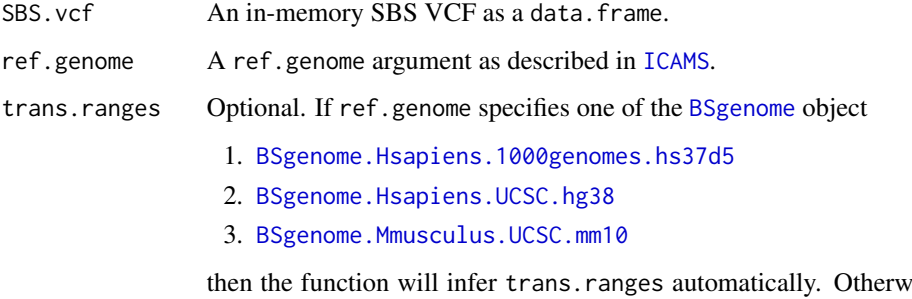

ise, user will need to provide the necessary trans.ranges. Please refer to [TranscriptRanges](#page-45-1) for more details. If is.null(trans.ranges) do not add transcript range information.

# Value

An in-memory SBS VCF as a data.table. This has been annotated with the sequence context (column name seq.21bases) and with transcript information in the form of a gene symbol (e.g. "TP53") and transcript strand. This information is in the columns trans.start.pos, trans.end.pos , trans.strand, trans.Ensembl.gene.ID and trans.gene.symbol in the output. These columns are not added if is.null(trans.ranges).

# Examples

```
file <- c(system.file("extdata/Strelka-SBS-vcf",
                      "Strelka.SBS.GRCh37.s1.vcf",
                      package = "ICAMS"))
list.of.vcfs <- ReadAndSplitStrelkaSBSVCFs(file)
SBS.vcf <- list.of.vcfs$SBS.vcfs[[1]]
if (requireNamespace("BSgenome.Hsapiens.1000genomes.hs37d5", quietly = TRUE)) {
  annotated.SBS.vcf <- AnnotateSBSVCF(SBS.vcf, ref.genome = "hg19",
                                      trans.ranges = trans.ranges.GRCh37)}
```
<span id="page-5-1"></span>as.catalog *Create a catalog from a* matrix*,* data.frame*, or* vector*.*

#### Description

Create a catalog from a matrix, data.frame, or vector.

#### <span id="page-6-0"></span>as.catalog 7 associated 1 and 2 and 2 and 2 and 2 and 2 and 2 and 2 and 2 and 2 and 2 and 2 and 2 and 2 and 2 and 2 and 2 and 2 and 2 and 2 and 2 and 2 and 2 and 2 and 2 and 2 and 2 and 2 and 2 and 2 and 2 and 2 and 2 and

# Usage

```
as.catalog(
  object,
  ref.genome = NULL,
  region = "unknown",
  catalog.type = "counts",
  abundance = NULL,
  infer.rownames = FALSE
\mathcal{L}
```
# Arguments

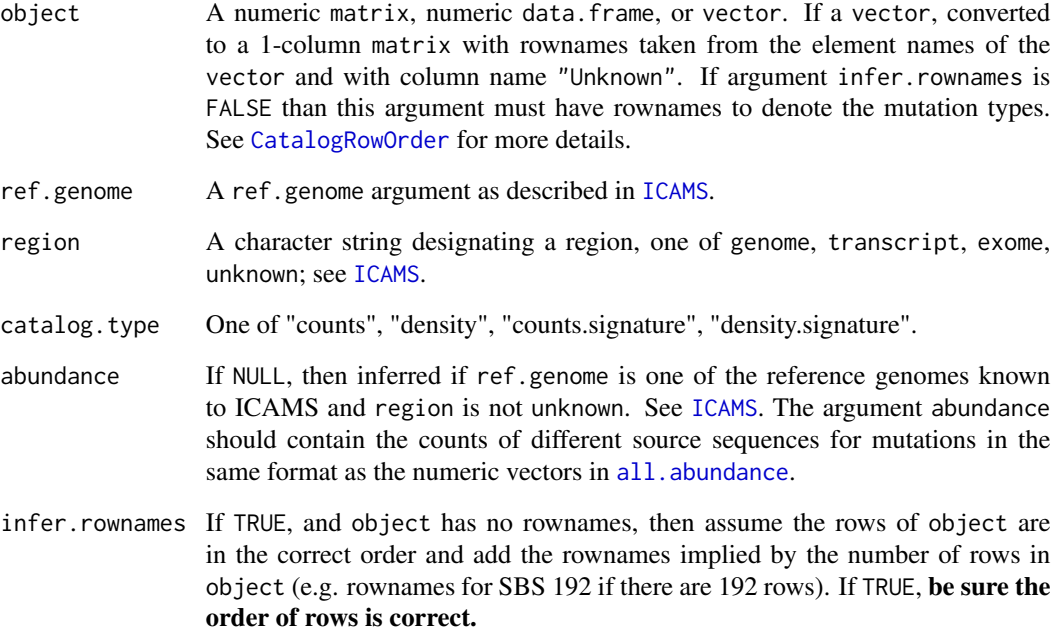

# Value

A catalog as described in [ICAMS](#page-15-1).

```
# Create an SBS96 catalog with all mutation counts equal to 1.
object \leq matrix(1, nrow = 96, ncol = 1,
                 dimnames = list(catalog.row.order$SBS96))
catSBS96 <- as.catalog(object)
```
<span id="page-7-0"></span>

#### Description

This function is primarily for internal use, but we export it to document the underlying logic.

# Usage

Canonicalize1Del(context, del.seq, pos, trace = 0)

# Arguments

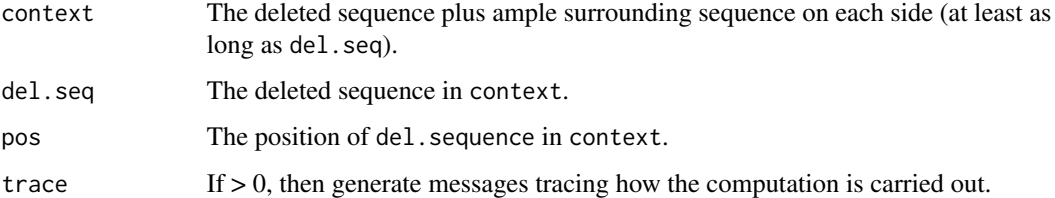

# Details

See [https://github.com/steverozen/ICAMS/raw/master/data-raw/PCAWG7\\_indel\\_classif](https://github.com/steverozen/ICAMS/raw/master/data-raw/PCAWG7_indel_classification_2017_12_08.xlsx)ication\_ [2017\\_12\\_08.xlsx](https://github.com/steverozen/ICAMS/raw/master/data-raw/PCAWG7_indel_classification_2017_12_08.xlsx) for additional information on deletion mutation classification.

This function first handles deletions in homopolymers, then handles deletions in simple repeats with longer repeat units, (e.g. CACACACA, see [FindMaxRepeatDel](#page-12-1)), and if the deletion is not in a simple repeat, looks for microhomology (see [FindDelMH](#page-10-1)).

See the code for unexported function [CanonicalizeID](#page-0-0) and the functions it calls for handling of insertions.

# Value

A string that is the canonical representation of the given deletion type. Return NA and raise a warning if there is an un-normalized representation of the deletion of a repeat unit. See FindDelMH for details. (This seems to be very rare.)

```
Canonicalize1Del("xyAAAqr", del.seq = "A", pos = 3) # "DEL:T:1:2"
Canonicalize1Del("xyAAAqr", del.seq = "A", pos = 4) # "DEL:T:1:2"
Canonicalize1Del("xyAqr", del.seq = "A", pos = 3) # "DEL:T:1:0"
```
<span id="page-8-1"></span><span id="page-8-0"></span>

# Description

This data is designed for those who need to create their own catalogs from formats not supported by this package. The rownames denote the mutation types. For example, for SBS96 catalogs, the rowname AGAT represents a mutation from AGA > ATA.

#### Usage

catalog.row.order

catalog.row.order.sp

#### Format

A list of character vectors indicating the standard orders of row names in catalogs.

An object of class list of length 8.

An object of class list of length 1.

#### Note

In ID (small insertion and deletion) catalogs, deletion repeat sizes range from 0 to 5+, but for plotting and end-user documentation deletion repeat sizes range from 1 to 6+. In ID83 catalogs, deletion repeat sizes range from 0 to 5.

```
catalog.row.order$SBS96
# "ACAA" "ACCA" "ACGA" "ACTA" "CCAA" "CCCA" "CCGA" "CCTA" ...
# There are altogether 96 row names to denote the mutation types
# in SBS96 catalog.
catalog.row.order.sp$ID83
# "DEL:C:1:0" "DEL:C:1:1" "DEL:C:1:2" "DEL:C:1:3" ...
# There are altogether 83 row names to denote the mutation types
# in ID83 catalog.
```
<span id="page-9-1"></span><span id="page-9-0"></span>CollapseCatalog *"Collapse" a catalog.*

#### Description

- 1. Take a mutational spectrum or signature catalog that is based on a fined-grained set of features (for example, single-nucleotide substitutions in the context of the preceding and following 2 bases).
- 2. Collapse it to a catalog based on a coarser-grained set of features (for example, single-nucleotide substitutions in the context of the immediately preceding and following bases).

Collapse192CatalogTo96 Collapse an SBS 192 catalog to an SBS 96 catalog.

Collapse1536CatalogTo96 Collapse an SBS 1536 catalog to an SBS 96 catalog.

Collapse144CatalogTo78 Collapse a DBS 144 catalog to a DBS 78 catalog.

### Usage

Collapse192CatalogTo96(catalog)

Collapse1536CatalogTo96(catalog)

Collapse144CatalogTo78(catalog)

# Arguments

catalog A catalog as defined in [ICAMS](#page-15-1).

# Value

A catalog as defined in [ICAMS](#page-15-1).

```
# Create an SBS192 catalog and collapse it to an SBS96 catalog
object \leq matrix(1, nrow = 192, ncol = 1,
                 dimnames = list(catalog.row.order$SBS192))
catSBS192 <- as.catalog(object, region = "transcript")
catSBS96 <- Collapse192CatalogTo96(catSBS192)
```
<span id="page-10-1"></span><span id="page-10-0"></span>

# Description

Return the length of microhomology at a deletion.

# Usage

FindDelMH(context, deleted.seq, pos, trace = 0, warn.cryptic = TRUE)

# Arguments

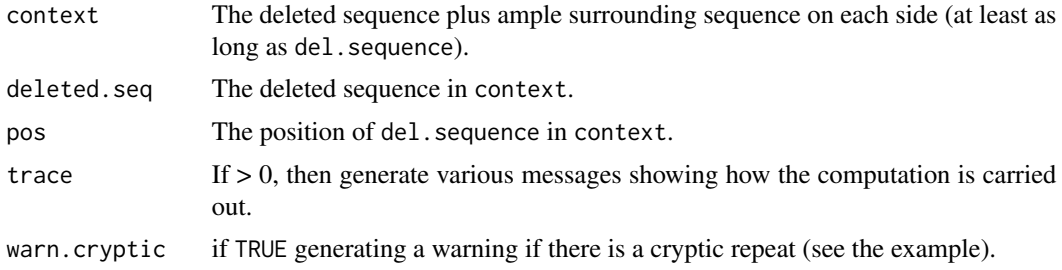

#### Details

This function is primarily for internal use, but we export it to document the underlying logic.

Example:

GGCTAGTT aligned to GGCTAGAACTAGTT with a deletion represented as:

```
GGCTAGAACTAGTT
GG------CTAGTT GGCTAGTT GG[CTAGAA]CTAGTT
                          ---- ----
```
Presumed repair mechanism leading to this:

.... GGCTAGAACTAGTT CCGATCTTGATCAA => .... GGCTAG TT CC GATCAA ....

=>

GGCTAGTT CCGATCAA

Variant-caller software can represent the same deletion in several different, but completely equivalent, ways.

```
GGC------TAGTT GGCTAGTT GGC[TAGAAC]TAGTT
                         * --- * ---
GGCT------AGTT GGCTAGTT GGCT[AGAACT]AGTT
                         ** -- ** --
GGCTA------GTT GGCTAGTT GGCTA[GAACTA]GTT
                         *** - *** -
GGCTAG------TT GGCTAGTT GGCTAG[AACTAG]TT
                         **** ****
```
This function finds:

- 1. The maximum match of undeleted sequence to the left of the deletion that is identical to the right end of the deleted sequence, and
- 2. The maximum match of undeleted sequence to the right of the deletion that is identical to the left end of the deleted sequence.

The microhomology sequence is the concatenation of items (1) and (2).

### Warning

A deletion in a *repeat* can also be represented in several different ways. A deletion in a repeat is abstractly equivalent to a deletion with microhomology that spans the entire deleted sequence. For example;

GACTAGCTAGTT GACTA----GTT GACTAGTT GACTA[GCTA]GTT \*\*\* -\*\*\* -

is really a repeat

GACTAG----TT GACTAGTT GACTAG[CTAG]TT \*\*\*\* ----

GACT----AGTT GACTAGTT GACT[AGCT]AGTT \*\* --\*\* --

This function only flags these "cryptic repeats" with a -1 return; it does not figure out the repeat extent.

# <span id="page-12-0"></span>FindMaxRepeatDel 13

# Value

The length of the maximum microhomology of del.sequence in context.

#### Examples

```
# GAGAGG[CTAGAA]CTAGTT
# ---- ----
FindDelMH("GGAGAGGCTAGAACTAGTTAAAAA", "CTAGAA", 8, trace = 0) # 4
# A cryptic repeat
#
# TAAATTATTTATTAATTTATTG
# TAAATTA----TTAATTTATTG = TAAATTATTAATTTATTG
#
# equivalent to
#
# TAAATTATTTATTAATTTATTG
# TAAAT----TATTAATTTATTG = TAAATTATTAATTTATTG
#
# and
#
# TAAATTATTTATTAATTTATTG
# TAAA----TTATTAATTTATTG = TAAATTATTAATTTATTG
FindDelMH("TAAATTATTTATTAATTTATTG", "TTTA", 8, warn.cryptic = FALSE) # -1
```
<span id="page-12-1"></span>FindMaxRepeatDel *Return the number of repeat units in which a deletion is embedded.*

# Description

Return the number of repeat units in which a deletion is embedded.

# Usage

```
FindMaxRepeatDel(context, rep.unit.seq, pos)
```
# Arguments

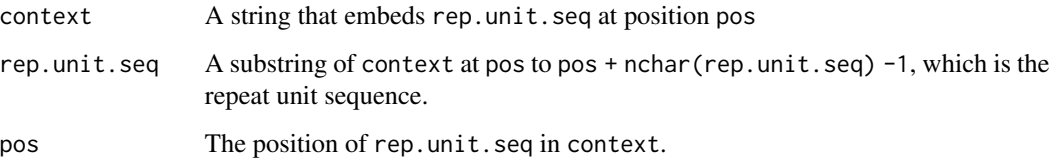

# Details

This function is primarily for internal use, but we export it to document the underlying logic.

For example FindMaxRepeatDel("xyaczt","ac",3) returns 0.

If substr(context,pos,pos + nchar(rep.unit.seq) -1) != rep.unit.seq then stop.

If this functions returns 0, then it is necessary to look for microhomology using the function [FindDelMH](#page-10-1).

#### Warning

This function depends on the variant caller having "aligned" the deletion within the context of the repeat.

For example, a deletion of CAG in the repeat

GTCAGCAGCATGT

can have 3 "aligned" representations as follows:

CT---CAGCAGGT CTCAG---CAGGT CTCAGCAG---GT

In these cases this function will return 2. (Please not that the return value does not include the rep.uni.seq in the count.)

However, the same deletion can also have an "unaligned" representation, such as

CTCAGC---AGGT

(a deletion of AGC).

In this case this function will return 1 (a deletion of AGC in a 2-element repeat of AGC).

# Value

The number of repeat units in which rep.unit.seq is embedded, not including the input rep.unit.seq in the count.

```
FindMaxRepeatDel("xyACACzt", "AC", 3) # 1
FindMaxRepeatDel("xyACACzt", "CA", 4) # 0
```
<span id="page-13-0"></span>

<span id="page-14-1"></span><span id="page-14-0"></span>GeneExpressionData *Example gene expression data from two cell lines.*

# Description

This data is designed to be used as an example in function [PlotTransBiasGeneExp](#page-28-1) and [PlotTransBiasGeneExpToPdf](#page-29-1).

#### Usage

gene.expression.data.HepG2

gene.expression.data.MCF10A

# Format

A [data.table](#page-0-0) which contains the expression values of genes.

An object of class data.table (inherits from data.frame) with 57736 rows and 4 columns. An object of class data.table (inherits from data.frame) with 57736 rows and 4 columns.

# Examples

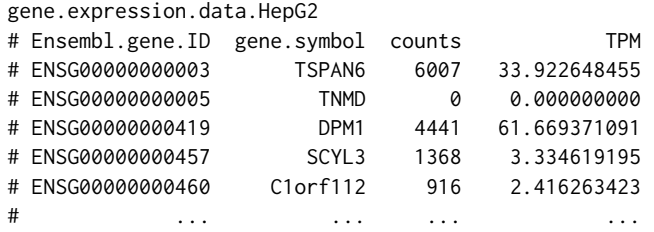

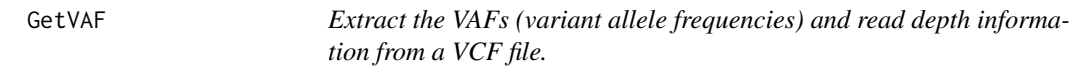

# <span id="page-14-2"></span>Description

Extract the VAFs (variant allele frequencies) and read depth information from a VCF file.

# Usage

```
GetStrelkaVAF(vcf, name.of.VCF = NULL)
```
GetMutectVAF(vcf, name.of.VCF = NULL, tumor.col.name = NA)

#### <span id="page-15-0"></span>Arguments

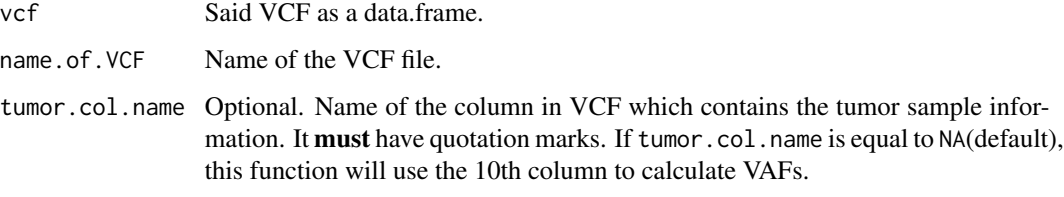

#### Value

The original vcf with two additional columns added which contain the VAF(variant allele frequency) and read depth information.

# Examples

```
file <- c(system.file("extdata/Strelka-SBS-vcf",
                      "Strelka.SBS.GRCh37.s1.vcf",
                      package = "ICAMS"))
MakeDataFrameFromStrelkaSBSVCF <-
 getFromNamespace("MakeDataFrameFromStrelkaSBSVCF", "ICAMS")
df <- MakeDataFrameFromStrelkaSBSVCF(file)
df1 <- GetStrelkaVAF(df)
```
<span id="page-15-1"></span>ICAMS *ICAMS: In-depth Characterization and Analysis of Mutational Signatures*

#### **Description**

Analysis and visualization of experimentally elucidated mutational signatures – the kind of analysis and visualization in Boot et al., "In-depth characterization of the cisplatin mutational signature in human cell lines and in esophageal and liver tumors",

*Genome Research* 2018, https://doi.org/10.1101/gr.230219.117. "ICAMS" stands for In-depth Characterization and Analysis of Mutational Signatures. "ICAMS" has functions to read in variant call files (VCFs) and to collate the corresponding catalogs of mutational spectra and to analyze and plot catalogs of mutational spectra and signatures. Handles both "counts-based" and "density-based" catalogs of mutational spectra or signatures.

# Details

"ICAMS" can read in VCFs generated by Strelka or Mutect, and collate the mutations into "catalogs" of mutational spectra. "ICAMS" can create and plot catalogs of mutational spectra or signatures for single base substitutions (SBS), double base substitutions (DBS), and small insertions and deletions (ID). It can also read and write these catalogs.

# <span id="page-16-0"></span> $ICAMS$  17

#### Catalogs

A key data type in "ICAMS" is a "catalog" of mutation counts, of mutation densities, or of mutational signatures.

Catalogs are S3 objects of class matrix and one of several additional classes that specify the types of the mutations represented in the catalog. The possible additional class is one of

- SBS96Catalog (strand-agnostic single base substitutions in trinucleotide context)
- SBS192Catalog (transcription-stranded single-base substitutions in trinucleotide context)
- SBS1536Catalog
- DBS78Catalog
- DBS144Catalog
- DBS136Catalog
- IndelCatalog

[as.catalog](#page-5-1) is the main constructor.

Conceptually, a catalog also has one of the following types, indicated by the attribute catalog.type:

- 1. Matrix of mutation counts (one column per sample), representing (counts-based) mutational spectra (catalog.type = "counts").
- 2. Matrix of mutation densities, i.e. mutations per occurrences of source sequences (one column per sample), representing (density-based) mutational spectra (catalog.type = "density").
- 3. Matrix of mutational signatures, which are similar to spectra. However where spectra consist of counts or densities of mutations in each mutation class (e.g.  $ACA > AAA$ ,  $ACA > AGA$ ),  $ACA > ATA, ACC > AAC, ...)$ , signatures consist of the proportions of mutations in each class (with all the proportions summing to 1). A mutational signature can be based on either:
	- mutation counts (a "counts-based mutational signature", catalog.type = "counts.signature"), or
	- mutation densities (a "density-based mutational signature", catalog.type = "density.signature").

Catalogs also have the attribute abundance, which contains the counts of different source sequences for mutations. For example, for SBSs in trinucleotide context, the abundances would be the counts of each trinucleotide in the human genome, exome, or in the transcribed region of the genome. See [TransformCatalog](#page-46-1) for more information. Abundances logically depend on the species in question and on the part of the genome being analyzed.

In "ICAMS" abundances can sometimes be inferred from the catalog class attribute and the function arguments region, ref.genome, and catalog.type. Otherwise abundances can be provided as an abundance argument. See [all.abundance](#page-2-1) for examples.

Possible values for region are the strings genome, transcript, exome, and unknown; transcript includes entire transcribed regions, i.e. the introns as well as the exons.

If you need to create a catalog from a source other than this package (i.e. other than with [ReadCatalog](#page-33-1) or [StrelkaSBSVCFFilesToCatalog](#page-40-1), [MutectVCFFilesToCatalog](#page-19-1), etc.), then use [as.catalog](#page-5-1).

#### <span id="page-17-0"></span>Creating catalogs from variant call files (VCF files)

- 1. [StrelkaSBSVCFFilesToCatalog](#page-40-1) creates 3 SBS catalogs (96, 192, 1536) and 3 DBS catalogs (78, 136, 144) from the Strelka SBS VCFs.
- 2. [StrelkaIDVCFFilesToCatalog](#page-36-1) creates an ID (small insertion and deletion) catalog from the Strelka ID VCFs.
- 3. [MutectVCFFilesToCatalog](#page-19-1) creates 3 SBS catalogs (96, 192, 1536), 3 DBS catalogs (78, 136, 144) and ID (small insertion and deletion) catalog from the Mutect VCFs.

#### Plotting catalogs

The [PlotCatalog](#page-25-1) functions plot mutational spectra for **one** sample or plot **one** mutational signature.

The [PlotCatalogToPdf](#page-26-1) functions plot catalogs of mutational spectra or of mutational signatures to a PDF file.

#### Wrapper functions to create catalogs from VCFs and plot the catalogs to PDF files

- 1. [StrelkaSBSVCFFilesToCatalogAndPlotToPdf](#page-41-1) creates all type of SBS and DBS catalogs from Strelka SBS VCFs and plots the catalogs.
- 2. [StrelkaIDVCFFilesToCatalogAndPlotToPdf](#page-37-1) creates an ID (small insertion and deletion) catalog from Strelka ID VCFs and plot it.
- 3. [MutectVCFFilesToCatalogAndPlotToPdf](#page-21-1) creates all types of SBS, DBS and ID catalogs from Mutect VCFs and plots the catalogs.

#### Wrapper functions to create a zip file which contains catalogs and plot PDFs from VCF files

- 1. [StrelkaSBSVCFFilesToZipFile](#page-43-1) creates a zip file which contains SBS and DBS catalogs and plot PDFs from Strelka SBS VCF files.
- 2. [StrelkaIDVCFFilesToZipFile](#page-38-1) creates a zip file which contains ID (small insertion and deletion) catalog and plot PDF from Strelka ID VCF files.
- 3. [MutectVCFFilesToZipFile](#page-23-1) creates a zip file which contains SBS, DBS and ID catalogs and plot PDFs from Mutect VCF files.

#### The ref.genome (reference genome) argument

Many functions take the argument ref.genome.

To create a mutational spectrum catalog from a VCF file, ICAMS needs the reference genome sequence that matches the VCF file. The ref.genome argument provides this.

ref.genome must be one of

- 1. A variable from the Bioconductor [BSgenome](#page-0-0) package that contains a particular reference genome, for example [BSgenome.Hsapiens.1000genomes.hs37d5](#page-0-0).
- 2. The strings "hg38" or "GRCh38", which specify [BSgenome.Hsapiens.UCSC.hg38](#page-0-0).
- 3. The strings "hg19" or "GRCh37", which specify [BSgenome.Hsapiens.1000genomes.hs37d5](#page-0-0).
- 4. The strings "mm10" or "GRCm38", which specify [BSgenome.Mmusculus.UCSC.mm10](#page-0-0).

<span id="page-18-0"></span>All needed reference genomes must be installed separately by the user. Further instructions are at https://bioconductor.org/packages/release/bioc/html/BSgenome.html.

Use of ICAMS with reference genomes other than the 2 human genomes and 1 mouse genome specified above is restricted to catalog.type of counts or counts.signature unless the user also creates the necessary abundance vectors. See [all.abundance](#page-2-1).

Use [available.genomes\(](#page-0-0)) to get the list of available genomes.

#### Writing catalogs to files

The [WriteCatalog](#page-51-1) functions write a catalog to a file.

#### Reading catalogs

The [ReadCatalog](#page-33-1) functions read a file that contains a catalog in standardized format.

#### Transforming catalogs

The [TransformCatalog](#page-46-1) function transforms catalogs of mutational spectra or signatures to account for differing abundances of the source sequence of the mutations in the genome.

For example, mutations from ACG are much rarer in the human genome than mutations from ACC simply because CG dinucleotides are rare in the genome. Consequently, there are two possible representations of mutational spectra or signatures. One representation is based on mutation counts as observed in a given genome or exome, and this approach is widely used, as, for example, at https://cancer.sanger.ac.uk/cosmic/signatures, which presents signatures based on observed mutation counts in the human genome. We call these "counts-based spectra" or "counts-based signatures".

Alternatively, mutational spectra or signatures can be represented as mutations per source sequence, for example the number of ACT > AGT mutations occurring at all ACT 3-mers in a genome. We call these "density-based spectra" or "density-based signatures".

This function can also transform spectra based on observed genome-wide counts to "density"-based catalogs. In density-based catalogs mutations are expressed as mutations per source sequences. For example, a density-based catalog represents the proportion of ACCs mutated to ATCs, the proportion of ACGs mutated to ATGs, etc. This is different from counts-based mutational spectra catalogs, which contain the number of  $ACC > ATC$  mutations, the number of  $ACG > ATG$  mutations, etc.

This function can also transform observed-count based spectra or signatures from genome to exome based counts, or between different species (since the abundances of source sequences vary between genome and exome and between species).

# Collapsing catalogs

The [CollapseCatalog](#page-9-1) functions

- 1. Take a mutational spectrum or signature catalog that is based on a fined-grained set of features (for example, single-nucleotide substitutions in the context of the preceding and following 2 bases).
- 2. Collapse it to a catalog based on a coarser-grained set of features (for example, single-nucleotide substitutions in the context of the immediately preceding and following bases).
- <span id="page-19-0"></span>1. [CatalogRowOrder](#page-8-1) Standard order of rownames in a catalog. The rownames encode the type of each mutation. For example, for SBS96 catalogs, the rowname AGAT represents a mutation from AGA > ATA.
- 2. [TranscriptRanges](#page-45-1) Transcript ranges and strand information for a particular reference genome.
- 3. [GeneExpressionData](#page-14-1) Example gene expression data from two cell lines.

<span id="page-19-1"></span>MutectVCFFilesToCatalog

*Create SBS, DBS and Indel catalogs from Mutect VCF files*

# Description

Create 3 SBS catalogs (96, 192, 1536), 3 DBS catalogs (78, 136, 144) and Indel catalog from the Mutect VCFs specified by files

#### Usage

```
MutectVCFFilesToCatalog(
  files,
  ref.genome,
  trans.ranges = NULL,
  region = "unknown",
  names.of.VCFs = NULL,
  tumor.col.names = NA,
  flag.mismatches = 0)
```
# Arguments

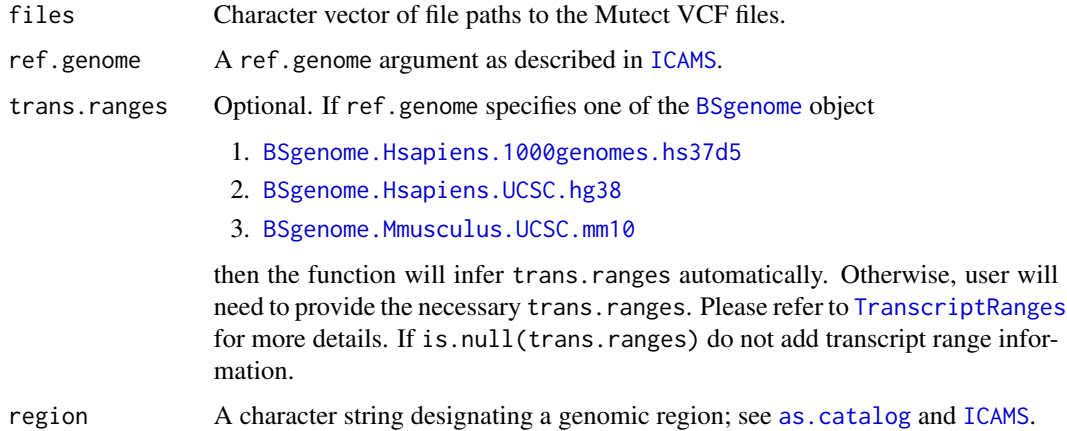

<span id="page-20-0"></span>names.of.VCFs Optional. Character vector of names of the VCF files. The order of names in names.of.VCFs should match the order of VCF file paths in files. If NULL(default), this function will remove all of the path up to and including the last path separator (if any) in files and file paths without extensions (and the leading dot) will be used as the names of the VCF files.

#### tumor.col.names

Optional. Character vector of column names in VCFs which contain the tumor sample information. The order of names in tumor.col.names should match the order of VCFs specified in files. If tumor.col.names is equal to NA(default), this function will use the 10th column in all the VCFs to calculate VAFs. See [GetMutectVAF](#page-14-2) for more details.

#### flag.mismatches

Optional. If  $> 0$ , then if there are mismatches to references in the ID (insertion/deletion) VCF, generate messages showing the mismatched rows and continue. Otherwise stop if there are mismatched rows. See [AnnotateIDVCF](#page-3-1) for more details.

#### Details

This function calls [VCFsToSBSCatalogs](#page-50-1), [VCFsToDBSCatalogs](#page-48-1) and [VCFsToIDCatalogs](#page-49-1)

# Value

A list of 3 SBS catalogs (one each for 96, 192, and 1536), 3 DBS catalogs (one each for 78, 136, and 144) and ID catalog. If trans.ranges = NULL, SBS 192 and DBS 144 catalog will not be generated. Each catalog has attributes added. See [as.catalog](#page-5-1) for more details.

#### Comments

To add or change attributes of the catalog, you can use function [attr](#page-0-0). For example, attr(catalog,"abundance") <-custom.abundance.

#### Note

SBS 192 and DBS 144 catalogs include only mutations in transcribed regions. In ID (small insertion and deletion) catalogs, deletion repeat sizes range from 0 to 5+, but for plotting and end-user documentation deletion repeat sizes range from 1 to 6+.

```
file <- c(system.file("extdata/Mutect-vcf",
                      "Mutect.GRCh37.s1.vcf",
                      package = "ICAMS"))
if (requireNamespace("BSgenome.Hsapiens.1000genomes.hs37d5", quietly = TRUE)) {
 catalogs <- MutectVCFFilesToCatalog(file, ref.genome = "hg19",
                                      trans.ranges = trans.ranges.GRCh37,
                                      region = "genome")}
```
<span id="page-21-1"></span><span id="page-21-0"></span>MutectVCFFilesToCatalogAndPlotToPdf

*Create SBS, DBS and Indel catalogs from Mutect VCF files and plot them to PDF*

# Description

Create 3 SBS catalogs (96, 192, 1536), 3 DBS catalogs (78, 136, 144) and Indel catalog from the Mutect VCFs specified by files and plot them to PDF

# Usage

```
MutectVCFFilesToCatalogAndPlotToPdf(
  files,
  ref.genome,
  trans.ranges = NULL,
  region = "unknown",
  names.of.VCFs = NULL,
  tumor.col.names = NA,
  output.file = "",
  flag.mismatches = 0\mathcal{L}
```
# Arguments

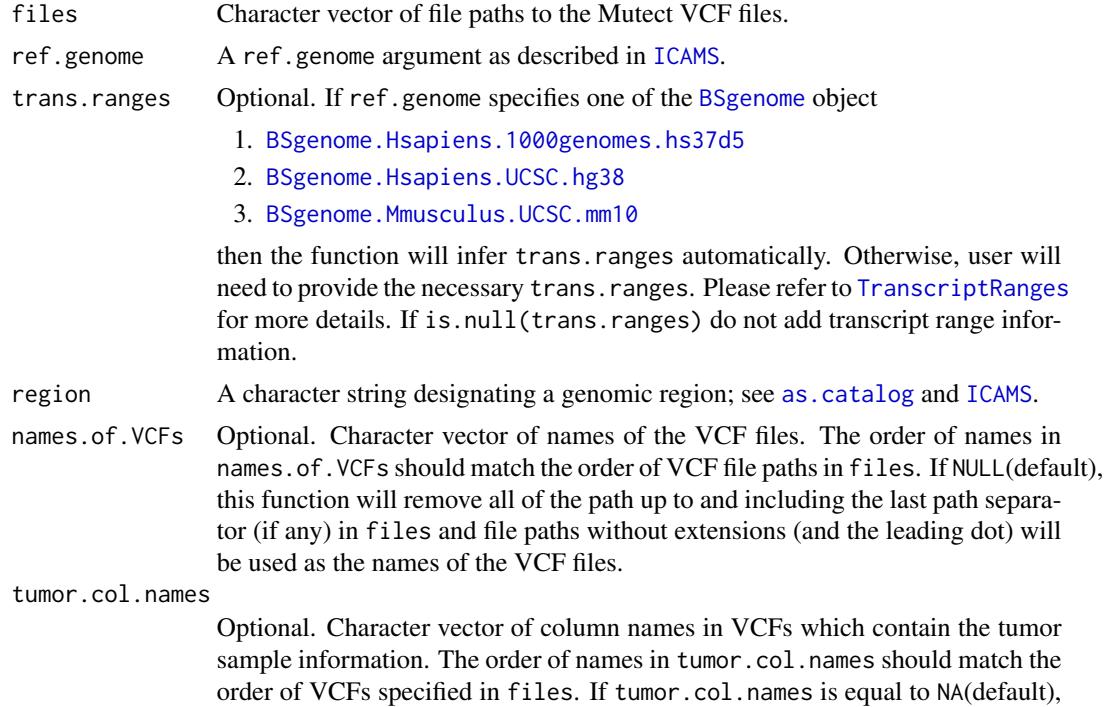

this function will use the 10th column in all the VCFs to calculate VAFs. See [GetMutectVAF](#page-14-2) for more details.

<span id="page-22-0"></span>output.file Optional. The base name of the PDF files to be produced; multiple files will be generated, each ending in  $x$ .pdf, where  $x$  indicates the type of catalog plotted in the file.

#### flag.mismatches

Optional. If  $> 0$ , then if there are mismatches to references in the ID (insertion/deletion) VCF, generate messages showing the mismatched rows and continue. Otherwise stop if there are mismatched rows. See [AnnotateIDVCF](#page-3-1) for more details.

# Details

This function calls [MutectVCFFilesToCatalog](#page-19-1) and [PlotCatalogToPdf](#page-26-1)

# Value

A list of 3 SBS catalogs (one each for 96, 192, and 1536), 3 DBS catalogs (one each for 78, 136, and 144), Indel catalog and their graphs plotted to PDF with specified file name. If trans.ranges = NULL, SBS 192 and DBS 144 catalog will not be generated and plotted. Each catalog has attributes added. See [as.catalog](#page-5-1) for more details.

#### Comments

To add or change attributes of the catalog, you can use function [attr](#page-0-0). For example, attr(catalog,"abundance") <-custom.abundance.

#### Note

SBS 192 and DBS 144 catalogs include only mutations in transcribed regions. In ID (small insertion and deletion) catalogs, deletion repeat sizes range from 0 to 5+, but for plotting and end-user documentation deletion repeat sizes range from 1 to 6+.

```
file <- c(system.file("extdata/Mutect-vcf",
                      "Mutect.GRCh37.s1.vcf",
                      package = "ICAMS"))
if (requireNamespace("BSgenome.Hsapiens.1000genomes.hs37d5", quietly = TRUE)) {
 catalogs <-
    MutectVCFFilesToCatalogAndPlotToPdf(file, ref.genome = "hg19",
                                        trans.ranges = trans.ranges.GRCh37,
                                        region = "genome",
                                        output.file =
                                        file.path(tempdir(), "Mutect"))}
```

```
MutectVCFFilesToZipFile
```
*Create a zip file which contains catalogs and plot PDFs from Mutect VCF files*

# Description

Create 3 SBS catalogs (96, 192, 1536), 3 DBS catalogs (78, 136, 144) and Indel catalog from the Mutect VCFs specified by dir, save the catalogs as CSV files, plot them to PDF and generate a zip archive of all the output files.

# Usage

```
MutectVCFFilesToZipFile(
  dir,
  zipfile,
  ref.genome,
  trans.ranges = NULL,
  region = "unknown",
  names.of.VCFs = NULL,
  tumor.col.names = NA,
  base.filename = "",
  flag.mismatches = 0)
```
# Arguments

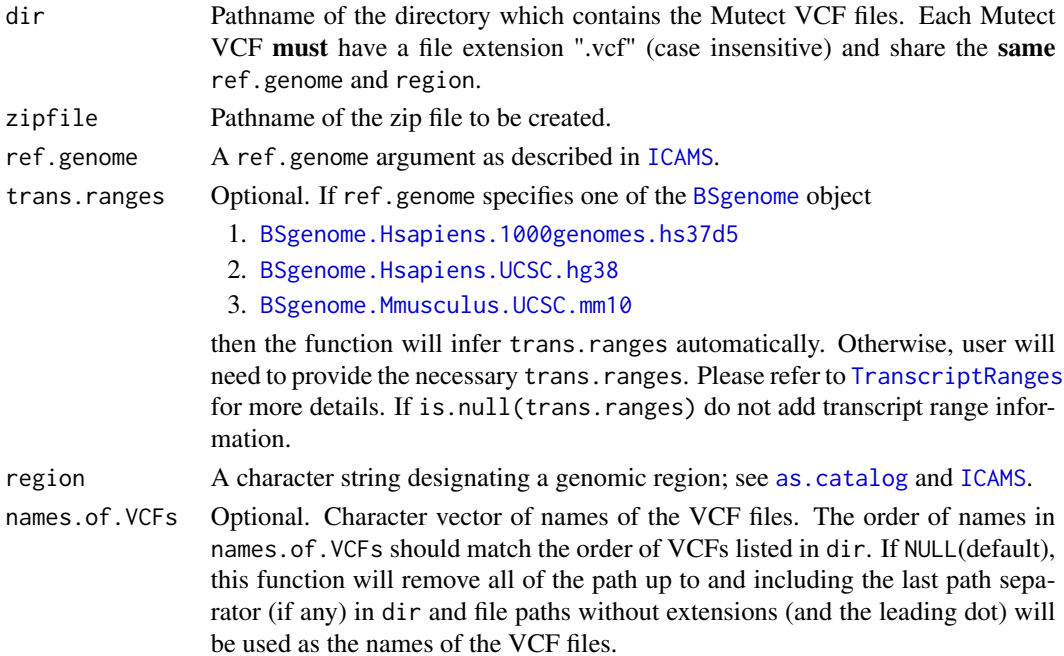

<span id="page-24-0"></span>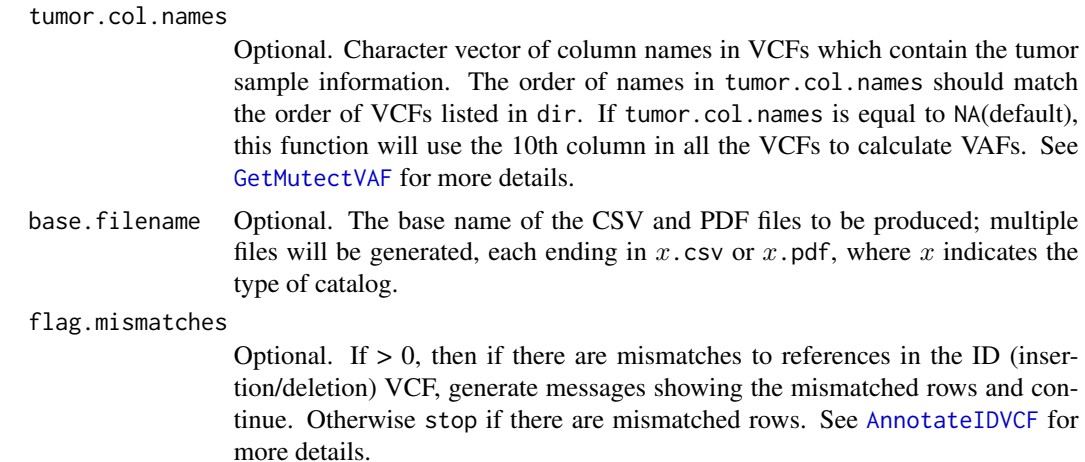

# Details

This function calls [MutectVCFFilesToCatalog](#page-19-1), [PlotCatalogToPdf](#page-26-1), [WriteCatalog](#page-51-1) and [zipr](#page-0-0).

#### Value

A list of 3 SBS catalogs (one each for 96, 192, and 1536), 3 DBS catalogs (one each for 78, 136, and 144) and Indel catalog. If trans.ranges = NULL, SBS 192 and DBS 144 catalog will not be generated and plotted. Each catalog has attributes added. See [as.catalog](#page-5-1) for more details.

# **Comments**

To add or change attributes of the catalog, you can use function [attr](#page-0-0). For example, attr(catalog,"abundance") <-custom.abundance.

#### Note

SBS 192 and DBS 144 catalogs include only mutations in transcribed regions. In ID (small insertion and deletion) catalogs, deletion repeat sizes range from 0 to 5+, but for plotting and end-user documentation deletion repeat sizes range from 1 to 6+.

```
dir <- c(system.file("extdata/Mutect-vcf",
                    package = "ICAMS"))
if (requireNamespace("BSgenome.Hsapiens.1000genomes.hs37d5", quietly = TRUE)) {
  catalogs <-
    MutectVCFFilesToZipFile(dir,
                            zipfile = file.path(tempdir(), "test.zip"),
                            ref.genome = "hg19",trans.ranges = trans.ranges.GRCh37,
                            region = "genome",
                            base.filename = "Mutect")
  unlink(file.path(tempdir(), "test.zip"))}
```
<span id="page-25-1"></span><span id="page-25-0"></span>

# Description

Plot the spectrum of one sample or plot one signature. The type of graph is based on one attribute("catalog.type") of the input catalog. You can first use [TransformCatalog](#page-46-1) to get different types of catalog and then do the plotting.

# Usage

```
PlotCatalog(
  catalog,
  plot.SBS12 = NULL,
  cex = NULL,grid = NULL,upper = NULL,
  xlabels = NULL,
  ylim = NULL
)
```
# Arguments

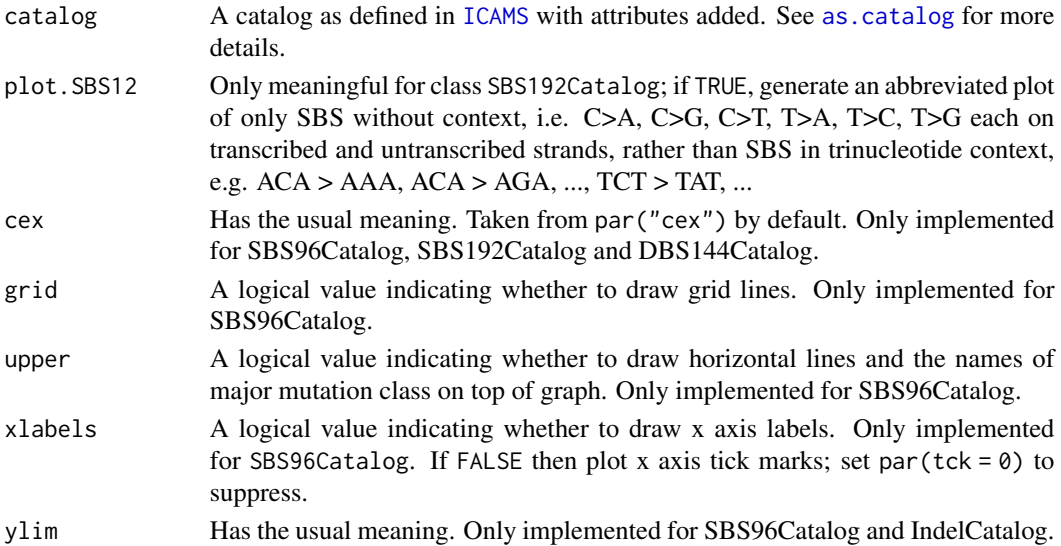

#### Value

A list whose first element is a logic value indicating whether the plot is successful. For SBS96Catalog, the list will have a second element, which is a numeric vector giving the coordinates of all the bar midpoints drawn, useful for adding to the graph. For SBS192Catalog with "counts" catalog.type and non-NULL abundance, the list will have a second element which is a list containing the strand bias statistics.

#### <span id="page-26-0"></span>**Comments**

For SBS192Catalog with "counts" catalog.type and non-NULL abundance, the strand bias statistics are Benjamini-Hochberg q-values based on two-sided binomial tests of the mutation counts on the transcribed and untranscribed strands relative to the actual abundances of C and T on the transcribed strand. On the SBS12 plot, asterisks indicate q-values as follows  $^*, Q < 0.05; **$ ,  $Q < 0.01; **$ ,  $Q < 0.001$ .

#### Note

The sizes of repeats involved in deletions range from 0 to 5+ in the mutational-spectra and signature catalog rownames, but for plotting and end-user documentation deletion repeat sizes range from 1 to 6+.

#### Examples

```
file <- system.file("extdata",
                    "strelka.regress.cat.sbs.96.csv",
                    package = "ICAMS")
catSBS96 <- ReadCatalog(file)
colnames(catSBS96) <- "sample"
PlotCatalog(catSBS96)
```
<span id="page-26-1"></span>PlotCatalogToPdf *Plot catalog to a PDF file.*

# **Description**

Plot catalog to a PDF file. The type of graph is based on one attribute("catalog.type") of the input catalog. You can first use [TransformCatalog](#page-46-1) to get different types of catalog and then do the plotting.

#### Usage

```
PlotCatalogToPdf(
  catalog,
  file,
  plot.SBS12 = NULL,
  cex = NULL,grid = NULL,upper = NULL,
  xlabels = NULL,
  ylim = NULL
)
```
#### <span id="page-27-0"></span>Arguments

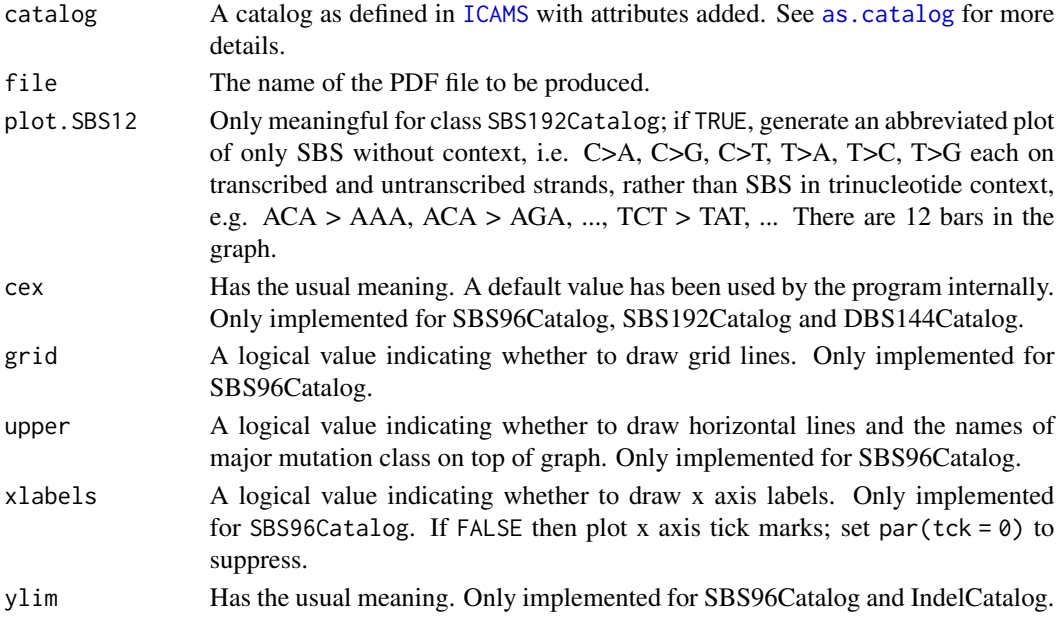

# Value

A list whose first element is a logic value indicating whether the plot is successful. For SBS192Catalog with "counts" catalog.type and non-null abundance, the list will have a second element which is a list containing the strand bias statistics.

#### Comments

For SBS192Catalog with "counts" catalog.type and non-NULL abundance, the strand bias statistics are Benjamini-Hochberg q-values based on two-sided binomial tests of the mutation counts on the transcribed and untranscribed strands relative to the actual abundances of C and T on the transcribed strand. On the SBS12 plot, asterisks indicate q-values as follows  $^*, Q < 0.05; **$ ,  $Q < 0.01; **$ ,  $Q < 0.001$ .

# Note

The sizes of repeats involved in deletions range from 0 to 5+ in the mutational-spectra and signature catalog rownames, but for plotting and end-user documentation deletion repeat sizes range from 1 to 6+.

```
file <- system.file("extdata",
                    "strelka.regress.cat.sbs.96.csv",
                    package = "ICAMS")
catSBS96 <- ReadCatalog(file)
colnames(catSBS96) <- "sample"
PlotCatalogToPdf(catSBS96, file = file.path(tempdir(), "test.pdf"))
```
<span id="page-28-1"></span><span id="page-28-0"></span>PlotTransBiasGeneExp *Plot transcription strand bias with respect to gene expression values.*

### Description

Plot transcription strand bias with respect to gene expression values.

# Usage

```
PlotTransBiasGeneExp(
  annotated.SBS.vcf,
  expression.data,
  Ensembl.gene.ID.col,
  expression.value.col,
  num.of.bins,
  plot.type,
  damaged.base = NULL,
  ymax = NULL)
```
# Arguments

annotated.SBS.vcf

An SBS VCF annotated by [AnnotateSBSVCF](#page-4-1). It must have transcript range information added.

expression.data

A [data.table](#page-0-0) which contains the expression values of genes. See [GeneExpressionData](#page-14-1) for more details.

Ensembl.gene.ID.col

Name of column which has the Ensembl gene ID information in expression.data.

# expression.value.col

Name of column which has the gene expression values in expression.data.

num.of.bins The number of bins that will be plotted on the graph.

plot.type A character string indicating one mutation type to be plotted. It should be one of "C>A", "C>G", "C>T", "T>A", "T>C", "T>G".

damaged.base One of NULL, "purine" or "pyrimidine". This function allocates approximately equal numbers of mutations from damaged.base into each of num.of.bins bin by expression level. E.g. if damaged.base is "purine", then mutations from A and G will be allocated in approximately equal numbers to each expressionlevel bin. The rationale for the name damaged.base is that the direction of strand bias is a result of whether the damage occurs on a purine or pyrimidine. If NULL, the function attempts to infer the damaged.base based on mutation counts.

ymax Limit for the y axis. If not specified, it defaults to NULL and the y axis limit equals 1.5 times of the maximum mutation counts in a specific mutation type.

#### Value

A list whose first element is a logic value indicating whether the plot is successful. The second element is a named numeric vector containing the p-values printed on the plot.

#### Note

The p-values are calculated by logistic regression using function [glm](#page-0-0). The dependent variable is labeled "1" and "0" if the mutation from annotated. SBS. vcf falls onto the untranscribed and transcribed strand respectively. The independent variable is the binary logarithm of the gene expression value from expression. data plus one, i.e.  $log_2(x + 1)$  where x stands for gene expression value.

#### Examples

```
file <- c(system.file("extdata/Strelka-SBS-vcf/",
                      "Strelka.SBS.GRCh37.s1.vcf",
                      package = "ICAMS"))
list.of.vcfs <- ReadAndSplitStrelkaSBSVCFs(file)
SBS.vcf <- list.of.vcfs$SBS.vcfs[[1]]
if (requireNamespace("BSgenome.Hsapiens.1000genomes.hs37d5", quietly = TRUE)) {
  annotated.SBS.vcf <- AnnotateSBSVCF(SBS.vcf, ref.genome = "hg19",
                                      trans.ranges = trans.ranges.GRCh37)
  PlotTransBiasGeneExp(annotated.SBS.vcf = annotated.SBS.vcf,
                       expression.data = gene.expression.data.HepG2,
                       Ensembl.gene.ID.col = "Ensembl.gene.ID",
                       expression.value.col = "TPM",
                       num.of.bins = 4, plot.type = (C>A'')}
```
<span id="page-29-1"></span>PlotTransBiasGeneExpToPdf

*Plot transcription strand bias with respect to gene expression values to a PDF file.*

# Description

Plot transcription strand bias with respect to gene expression values to a PDF file.

# Usage

```
PlotTransBiasGeneExpToPdf(
  annotated.SBS.vcf,
  file,
  expression.data,
  Ensembl.gene.ID.col,
  expression.value.col,
  num.of.bins,
 plot.type = c("C>A", "C>G", "C>T", "T>A", "T>C", "T>G"),
  damaged.base = NULL
)
```
<span id="page-29-0"></span>

#### <span id="page-30-0"></span>**Arguments**

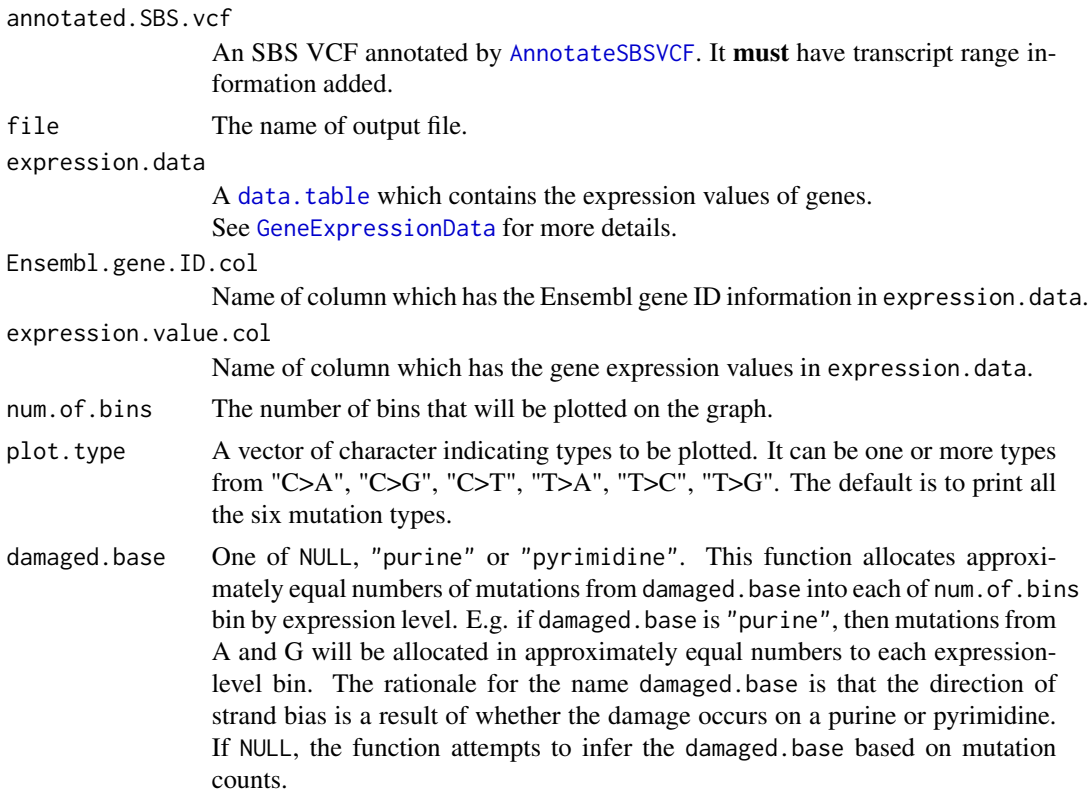

#### Value

A list whose first element is a logic value indicating whether the plot is successful. The second element is a named numeric vector containing the p-values printed on the plot.

#### Note

The p-values are calculated by logistic regression using function [glm](#page-0-0). The dependent variable is labeled "1" and "0" if the mutation from annotated. SBS. vcf falls onto the untranscribed and transcribed strand respectively. The independent variable is the binary logarithm of the gene expression value from expression.data plus one, i.e.  $log_2(x + 1)$  where x stands for gene expression value.

```
file <- c(system.file("extdata/Strelka-SBS-vcf/",
                     "Strelka.SBS.GRCh37.s1.vcf",
                     package = "ICAMS"))
list.of.vcfs <- ReadAndSplitStrelkaSBSVCFs(file)
SBS.vcf <- list.of.vcfs$SBS.vcfs[[1]]
if (requireNamespace("BSgenome.Hsapiens.1000genomes.hs37d5", quietly = TRUE)) {
 annotated.SBS.vcf <- AnnotateSBSVCF(SBS.vcf, ref.genome = "hg19",
                                      trans.ranges = trans.ranges.GRCh37)
 PlotTransBiasGeneExpToPdf(annotated.SBS.vcf = annotated.SBS.vcf,
```

```
expression.data = gene.expression.data.HepG2,
Ensembl.gene.ID.col = "Ensembl.gene.ID",
expression.value.col = "TPM",
num. of. bins = 4,plot.type = c("C>A","C>G","C>T","T>A","T>C"),
file = file.path(tempdir(), "test.pdf"))
```
<span id="page-31-0"></span>}

ReadAndSplitMutectVCFs

*Read and split Mutect VCF files.*

# Description

Read and split Mutect VCF files.

# Usage

```
ReadAndSplitMutectVCFs(files, names.of.VCFs = NULL, tumor.col.names = NA)
```
#### Arguments

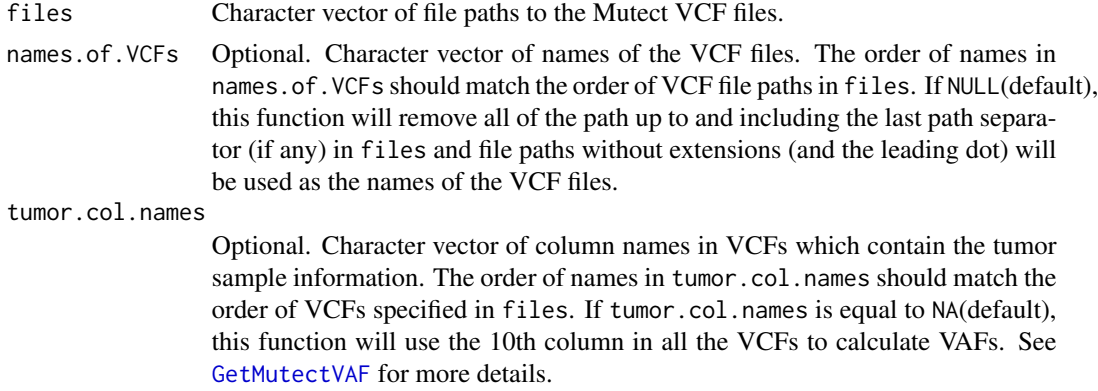

# Value

A list with 3 in-memory VCFs and two left-over VCF-like data frames with rows that were not incorporated into the first 3 VCFs, as follows:

- 1. SBS VCF with only single base substitutions.
- 2. DBS VCF with only doublet base substitutions.
- 3. ID VCF with only small insertions and deletions.
- 4. other.subs VCF like data.frame with rows for coordinate substitutions involving 3 or more nucleotides (e.g. ACT > TGA or AACT > GGTA) and rows for complex indels.
- 5. multiple.alt VCF like data.frame with rows for variants with multiple alternative alleles, for example ACT mutated to both AGT and ACT at the same position.

# <span id="page-32-0"></span>ReadAndSplitStrelkaSBSVCFs 33

# See Also

[MutectVCFFilesToCatalog](#page-19-1)

# Examples

```
file <- c(system.file("extdata/Mutect-vcf",
                      "Mutect.GRCh37.s1.vcf",
                      package = "ICAMS"))
list.of.vcfs <- ReadAndSplitMutectVCFs(file)
```
ReadAndSplitStrelkaSBSVCFs

*Read and split Strelka SBS VCF files.*

# Description

Read and split Strelka SBS VCF files.

# Usage

```
ReadAndSplitStrelkaSBSVCFs(files, names.of.VCFs = NULL)
```
# Arguments

# files Character vector of file paths to the Strelka SBS VCF files.

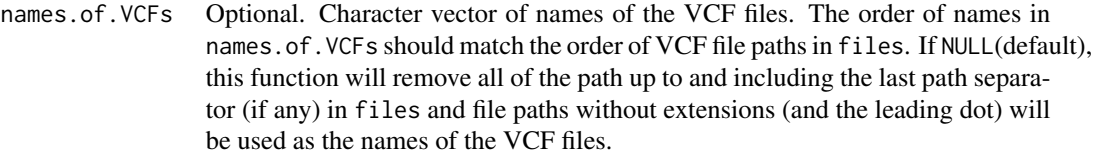

# Value

A list of 3 in-memory objects as follows:

- 1. SBS.vcfs List of data.frames of pure SBS mutations no DBS or 3+BS mutations.
- 2. DBS.vcfs List of data.frames of pure DBS mutations no SBS or 3+BS mutations.
- 3. ThreePlus List of data.tables with the key CHROM, LOW.POS, HIGH.POS which contain rows in the input that did not represent SBSs or DBSs.
- 4. multiple.alt Rows with multiple alternate alleles (removed from SBS.vcfs etc.)

#### See Also

# [StrelkaSBSVCFFilesToCatalog](#page-40-1)

# Examples

```
file <- c(system.file("extdata/Strelka-SBS-vcf",
                      "Strelka.SBS.GRCh37.s1.vcf",
                      package = "ICAMS"))
list.of.vcfs <- ReadAndSplitStrelkaSBSVCFs(file)
```
<span id="page-33-1"></span>ReadCatalog *Read catalog.*

# Description

Read a catalog in standardized format from path.

# Usage

```
ReadCatalog(
  file,
  ref.genome = NULL,
  region = "unknown",
  catalog.type = "counts",
  strict = TRUE
\mathcal{L}
```
# Arguments

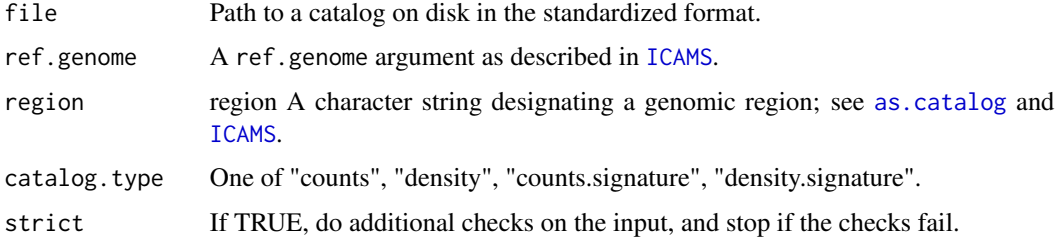

# Details

See also [WriteCatalog](#page-51-1)

# Value

A catalog as an S3 object; see [as.catalog](#page-5-1).

# **Comments**

To add or change attributes of the catalog, you can use function [attr](#page-0-0). For example, attr(catalog,"abundance") <-custom.abundance.

<span id="page-33-0"></span>

# <span id="page-34-0"></span>ReadStrelkaIDVCFs 35

#### Note

In ID (small insertion and deletion) catalogs, deletion repeat sizes range from 0 to 5+, but for plotting and end-user documentation deletion repeat sizes range from 1 to 6+.

#### Examples

```
file <- system.file("extdata",
                    "strelka.regress.cat.sbs.96.csv",
                    package = "ICAMS")
catSBS96 <- ReadCatalog(file)
```
ReadStrelkaIDVCFs *Read Strelka ID (small insertion and deletion) VCF files.*

# Description

Read Strelka ID (small insertion and deletion) VCF files.

# Usage

```
ReadStrelkaIDVCFs(files, names.of.VCFs = NULL)
```
# Arguments

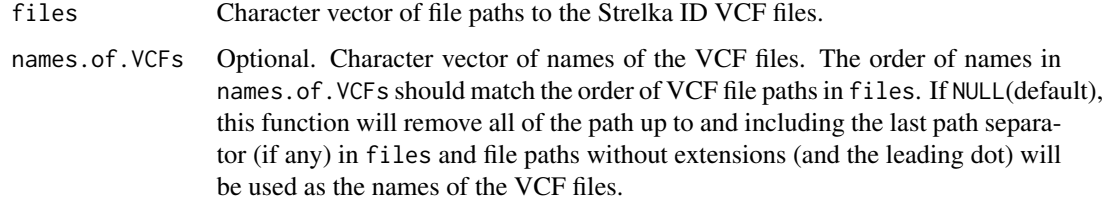

# Value

A list of data frames containing data lines of the VCF files.

# Note

In ID (small insertion and deletion) catalogs, deletion repeat sizes range from 0 to 5+, but for plotting and end-user documentation deletion repeat sizes range from 1 to 6+.

# See Also

[StrelkaIDVCFFilesToCatalog](#page-36-1)

# <span id="page-35-0"></span>Examples

```
file <- c(system.file("extdata/Strelka-ID-vcf",
                      "Strelka.ID.GRCh37.s1.vcf",
                      package = "ICAMS"))
list.of.vcfs <- ReadStrelkaIDVCFs(file)
```
# revc *Reverse complement every string in* string.vec*.*

# Description

Based on [reverseComplement](#page-0-0). Handles IUPAC ambiguity codes but not "u" (uracil). (see <https://en.wikipedia.org/wiki/Nucleic\_acid\_notation>).

# Usage

revc(string.vec)

# Arguments

string.vec A character vector.

# Value

A character vector with the reverse complement of every string in string.vec.

# Examples

```
revc("aTgc") # GCAT
# A vector and strings with ambiguity codes
revc(c("ATGC", "aTGc", "wnTCb")) # GCAT GCAT VGANW
```
## Not run: revc("ACGU") # An error ## End(Not run)

```
StrelkaIDVCFFilesToCatalog
```
*Create ID (small insertion and deletion) catalog from Strelka ID VCF files*

# Description

Create ID (small insertion and deletion) catalog from the Strelka ID VCFs specified by files

# Usage

```
StrelkaIDVCFFilesToCatalog(
  files,
  ref.genome,
  region = "unknown",
  names.of.VCFs = NULL,
  flag.mismatches = 0)
```
# Arguments

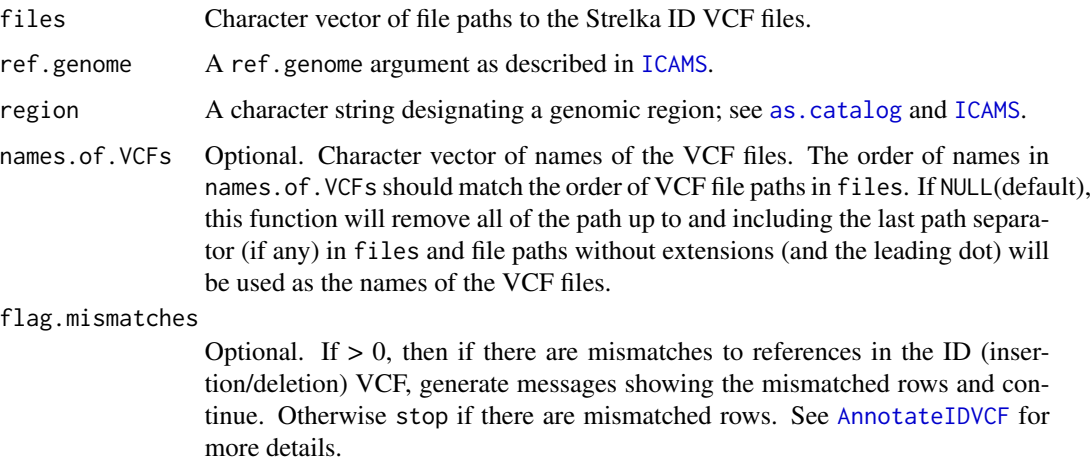

#### Details

This function calls [VCFsToIDCatalogs](#page-49-1)

# Value

A list of two elements. 1st element is an S3 object containing an ID (small insertion and deletion) catalog with class "IndelCatalog". See [as.catalog](#page-5-1) for more details. 2nd element is a list of further annotated VCFs.

<span id="page-37-0"></span>In ID (small insertion and deletion) catalogs, deletion repeat sizes range from 0 to 5+, but for plotting and end-user documentation deletion repeat sizes range from 1 to 6+.

#### Examples

```
file <- c(system.file("extdata/Strelka-ID-vcf",
                      "Strelka.ID.GRCh37.s1.vcf",
                      package = "ICAMS"))
if (requireNamespace("BSgenome.Hsapiens.1000genomes.hs37d5", quietly = TRUE)) {
 catID <- StrelkaIDVCFFilesToCatalog(file, ref.genome = "hg19",
                                      region = "genome")}
```
<span id="page-37-1"></span>StrelkaIDVCFFilesToCatalogAndPlotToPdf *Create ID (small insertion and deletion) catalog from Strelka ID VCF files and plot them to PDF*

# Description

Create ID (small insertion and deletion) catalog from the Strelka ID VCFs specified by files and plot them to PDF

#### Usage

```
StrelkaIDVCFFilesToCatalogAndPlotToPdf(
  files,
  ref.genome,
  region = "unknown",
  names.of.VCFs = NULL,
 output.file = "",
  flag.mismatches = 0)
```
#### Arguments

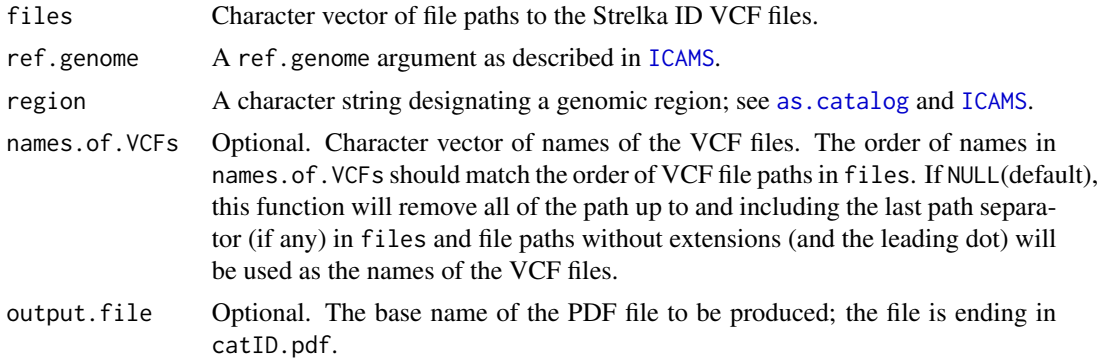

#### <span id="page-38-0"></span>flag.mismatches

Optional. If  $> 0$ , then if there are mismatches to references in the ID (insertion/deletion) VCF, generate messages showing the mismatched rows and continue. Otherwise stop if there are mismatched rows. See [AnnotateIDVCF](#page-3-1) for more details.

# Details

This function calls [StrelkaIDVCFFilesToCatalog](#page-36-1) and [PlotCatalogToPdf](#page-26-1)

#### Value

A list whose first element is an ID (small insertion and deletion) catalog with its graph plotted to PDF with specified file name. The ID catalog has class attribute "IndelCatalog" added. See [as.catalog](#page-5-1) for more details. The second element of the returned list is a list of further annotated VCFs.

# Note

In ID (small insertion and deletion) catalogs, deletion repeat sizes range from 0 to 5+, but for plotting and end-user documentation deletion repeat sizes range from 1 to 6+.

#### Examples

```
file <- c(system.file("extdata/Strelka-ID-vcf",
                      "Strelka.ID.GRCh37.s1.vcf",
                      package = "ICAMS"))
if (requireNamespace("BSgenome.Hsapiens.1000genomes.hs37d5", quietly = TRUE)) {
 catID <-
    StrelkaIDVCFFilesToCatalogAndPlotToPdf(file, ref.genome = "hg19",
                                           region = "genome",
                                           output.file =
                                           file.path(tempdir(), "StrelkaID"))}
```
<span id="page-38-1"></span>StrelkaIDVCFFilesToZipFile

*Create a zip file which contains ID (small insertion and deletion) catalog and plot PDF from Strelka ID VCF files*

# **Description**

Create ID (small insertion and deletion) catalog from the Strelka ID VCFs specified by dir, save the catalog as CSV file, plot it to PDF and generate a zip archive of all the output files.

# Usage

```
StrelkaIDVCFFilesToZipFile(
  dir,
 zipfile,
 ref.genome,
 region = "unknown",
 names.of.VCFs = NULL,
 base.filename = ",
 flag.mismatches = 0)
```
# Arguments

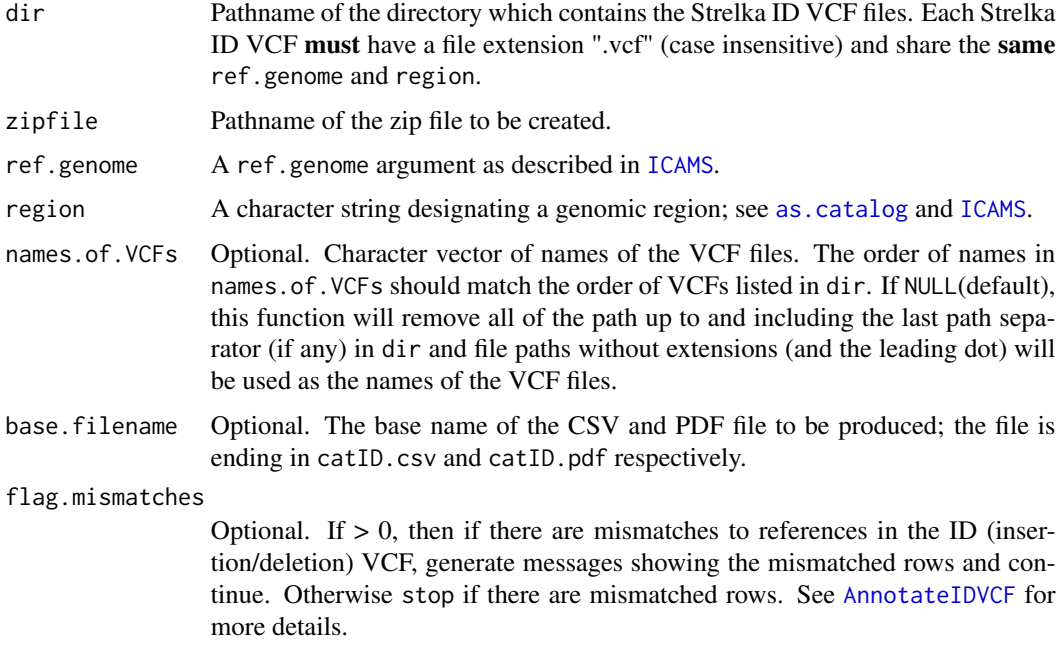

# Details

This function calls [StrelkaIDVCFFilesToCatalog](#page-36-1), [PlotCatalogToPdf](#page-26-1), [WriteCatalog](#page-51-1) and [zipr](#page-0-0).

# Value

A list of two elements. 1st element is an S3 object containing an ID (small insertion and deletion) catalog with class "IndelCatalog". See [as.catalog](#page-5-1) for more details. 2nd element is a list of further annotated VCFs.

# Note

In ID (small insertion and deletion) catalogs, deletion repeat sizes range from 0 to 5+, but for plotting and end-user documentation deletion repeat sizes range from 1 to 6+.

<span id="page-39-0"></span>

# <span id="page-40-0"></span>Examples

```
dir <- c(system.file("extdata/Strelka-ID-vcf",
                    package = "ICAMS"))
if (requireNamespace("BSgenome.Hsapiens.1000genomes.hs37d5", quietly = TRUE)) {
  catalogs <-
   StrelkaIDVCFFilesToZipFile(dir,
                               zipfile = file.path(tempdir(), "test.zip"),
                               ref.genome = "hg19",region = "genome",
                               base.filename = "Strelka-ID")
  unlink(file.path(tempdir(), "test.zip"))}
```
<span id="page-40-1"></span>StrelkaSBSVCFFilesToCatalog

*Create SBS and DBS catalogs from Strelka SBS VCF files.*

# Description

Create 3 SBS catalogs (96, 192, 1536) and 3 DBS catalogs (78, 136, 144) from the Strelka SBS VCFs specified by files

# Usage

```
StrelkaSBSVCFFilesToCatalog(
  files,
  ref.genome,
  trans.ranges = NULL,
  region = "unknown",
 names.of.VCFs = NULL
\lambda
```
# Arguments

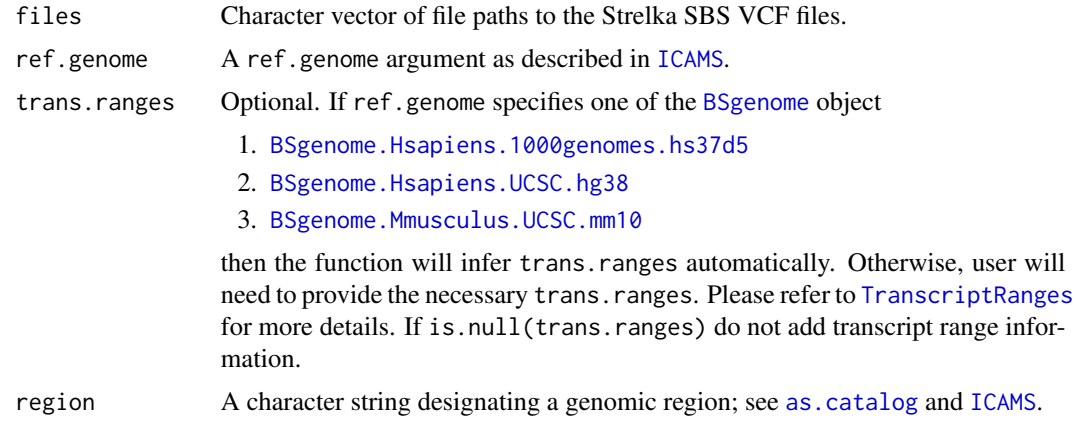

<span id="page-41-0"></span>names.of.VCFs Optional. Character vector of names of the VCF files. The order of names in names.of.VCFs should match the order of VCF file paths in files. If NULL(default), this function will remove all of the path up to and including the last path separator (if any) in files and file paths without extensions (and the leading dot) will be used as the names of the VCF files.

# Details

This function calls [VCFsToSBSCatalogs](#page-50-1) and [VCFsToDBSCatalogs](#page-48-1).

#### Value

A list of 3 SBS catalogs (one each for 96, 192, and 1536) and 3 DBS catalogs (one each for 78, 136, and 144). If trans.ranges is not provided by user and cannot be inferred by ICAMS, SBS 192 and DBS 144 catalog will not be generated. Each catalog has attributes added. See [as.catalog](#page-5-1) for more details.

#### Comments

To add or change attributes of the catalog, you can use function [attr](#page-0-0). For example, attr(catalog,"abundance") <-custom.abundance.

#### **Note**

SBS 192 and DBS 144 catalog only contains mutations in transcribed regions.

#### Examples

```
file <- c(system.file("extdata/Strelka-SBS-vcf",
                      "Strelka.SBS.GRCh37.s1.vcf",
                     package = "ICAMS"))
if (requireNamespace("BSgenome.Hsapiens.1000genomes.hs37d5", quietly = TRUE)) {
 catalogs <- StrelkaSBSVCFFilesToCatalog(file, ref.genome = "hg19",
                                          trans.ranges = trans.ranges.GRCh37,
                                          region = "genome")}
```
<span id="page-41-1"></span>StrelkaSBSVCFFilesToCatalogAndPlotToPdf *Create SBS and DBS catalogs from Strelka SBS VCF files and plot them to PDF*

#### Description

Create 3 SBS catalogs (96, 192, 1536) and 3 DBS catalogs (78, 136, 144) from the Strelka SBS VCFs specified by files and plot them to PDF

# <span id="page-42-0"></span>Usage

```
StrelkaSBSVCFFilesToCatalogAndPlotToPdf(
 files,
  ref.genome,
  trans.ranges = NULL,
  region = "unknown",
 names.of.VCFs = NULL,
 output.file = ")
```
#### Arguments

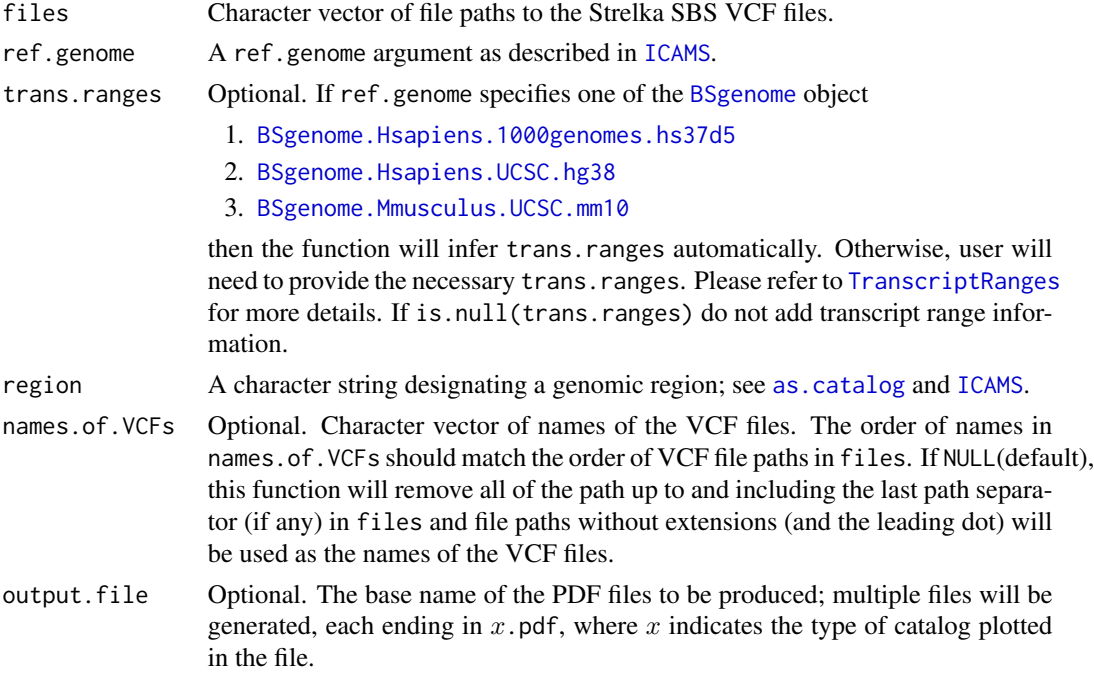

# Details

This function calls [StrelkaSBSVCFFilesToCatalog](#page-40-1) and [PlotCatalogToPdf](#page-26-1)

# Value

A list of 3 SBS catalogs (one each for 96, 192, and 1536), 3 DBS catalogs (one each for 78, 136, and 144) and their graphs plotted to PDF with specified file name. If trans.ranges = NULL, SBS 192 and DBS 144 catalog will not be generated and plotted. Each catalog has attributes added. See [as.catalog](#page-5-1) for more details.

#### Comments

To add or change attributes of the catalog, you can use function [attr](#page-0-0). For example, attr(catalog,"abundance") <-custom.abundance.

# <span id="page-43-0"></span>Note

SBS 192 and DBS 144 catalogs include only mutations in transcribed regions.

#### Examples

```
file <- c(system.file("extdata/Strelka-SBS-vcf",
                      "Strelka.SBS.GRCh37.s1.vcf",
                      package = "ICAMS"))
if (requireNamespace("BSgenome.Hsapiens.1000genomes.hs37d5", quietly = TRUE)) {
 catalogs <-
   StrelkaSBSVCFFilesToCatalogAndPlotToPdf(file, ref.genome = "hg19",
                                            trans.ranges = trans.ranges.GRCh37,
                                            region = "genome",
                                            output.file =
                                            file.path(tempdir(), "StrelkaSBS"))}
```
<span id="page-43-1"></span>StrelkaSBSVCFFilesToZipFile *Create a zip file which contains catalogs and plot PDFs from Strelka SBS VCF files*

# Description

Create 3 SBS catalogs (96, 192, 1536), 3 DBS catalogs (78, 136, 144) from the Strelka SBS VCFs specified by dir, save the catalogs as CSV files, plot them to PDF and generate a zip archive of all the output files.

# Usage

```
StrelkaSBSVCFFilesToZipFile(
  dir,
  zipfile,
  ref.genome,
  trans.ranges = NULL,
  region = "unknown",
  names.of.VCFs = NULL,
  base.filename = ")
```
# Arguments

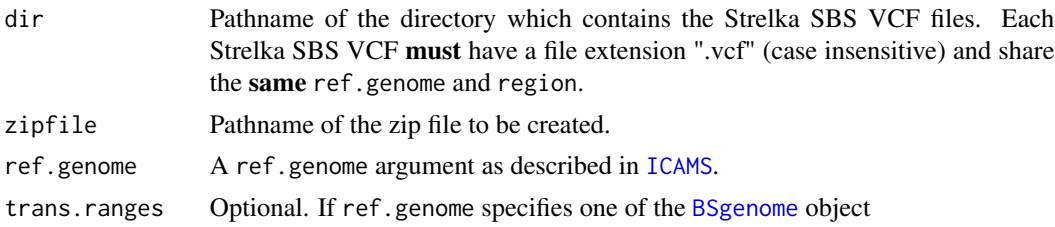

<span id="page-44-0"></span>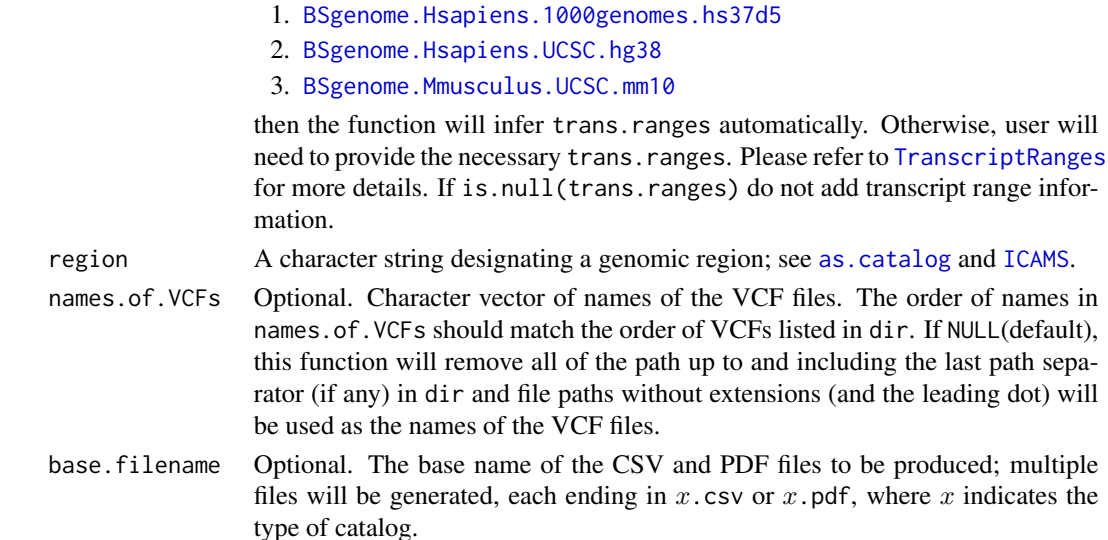

#### Details

This function calls [StrelkaSBSVCFFilesToCatalog](#page-40-1), [PlotCatalogToPdf](#page-26-1), [WriteCatalog](#page-51-1) and [zipr](#page-0-0).

#### Value

A list of 3 SBS catalogs (one each for 96, 192, and 1536) and 3 DBS catalogs (one each for 78, 136, and 144). If trans.ranges is not provided by user and cannot be inferred by ICAMS, then SBS 192 and DBS 144 catalog will not be generated and plotted. Each catalog has attributes added. See [as.catalog](#page-5-1) for more details.

#### Comments

To add or change attributes of the catalog, you can use function [attr](#page-0-0). For example, attr(catalog,"abundance") <-custom.abundance.

# Note

SBS 192 and DBS 144 catalogs include only mutations in transcribed regions.

```
dir <- c(system.file("extdata/Strelka-SBS-vcf",
                     package = "ICAMS"))
if (requireNamespace("BSgenome.Hsapiens.1000genomes.hs37d5", quietly = TRUE)) {
  catalogs <-
    StrelkaSBSVCFFilesToZipFile(dir,
                                zipfile = file.path(tempdir(), "test.zip"),
                                ref.genome = "hg19",
                                trans.ranges = trans.ranges.GRCh37,
                                region = "genome",
                                base.filename = "Strelka-SBS")
  unlink(file.path(tempdir(), "test.zip"))}
```
<span id="page-45-1"></span><span id="page-45-0"></span>TranscriptRanges *Transcript ranges data*

#### **Description**

Transcript ranges and strand information for a particular reference genome.

#### Usage

trans.ranges.GRCh37

trans.ranges.GRCh38

trans.ranges.GRCm38

#### Format

A [data.table](#page-0-0) which contains transcript range and strand information for a particular reference genome. colnames are chrom, start, end, strand, Ensembl.gene.ID, gene.symbol. It uses one-based coordinates.

An object of class data.table (inherits from data.frame) with 19083 rows and 6 columns.

An object of class data.table (inherits from data.frame) with 19096 rows and 6 columns.

An object of class data.table (inherits from data.frame) with 20325 rows and 6 columns.

#### Details

This information is needed to generate catalogs that depend on transcriptional strand information, for example catalogs of class SBS192Catalog.

trans.ranges.GRCh37: Human GRCh37.

trans.ranges.GRCh38: Human GRCh38.

trans.ranges.GRCm38: Mouse GRCm38.

For these two tables, only genes that are associated with a CCDS ID are kept for transcriptional strand bias analysis.

This information is needed for [StrelkaSBSVCFFilesToCatalog](#page-40-1), [StrelkaSBSVCFFilesToCatalogAndPlotToPdf](#page-41-1), [MutectVCFFilesToCatalog](#page-19-1), [MutectVCFFilesToCatalogAndPlotToPdf](#page-21-1), [VCFsToSBSCatalogs](#page-50-1) and [VCFsToDBSCatalogs](#page-48-1).

# Source

[ftp://ftp.ebi.ac.uk/pub/databases/gencode/Gencode\\_human/release\\_30/GRCh37\\_mappin](ftp://ftp.ebi.ac.uk/pub/databases/gencode/Gencode_human/release_30/GRCh37_mapping/gencode.v30lift37.annotation.gff3.gz)g/ [gencode.v30lift37.annotation.gff3.gz](ftp://ftp.ebi.ac.uk/pub/databases/gencode/Gencode_human/release_30/GRCh37_mapping/gencode.v30lift37.annotation.gff3.gz)

[ftp://ftp.ebi.ac.uk/pub/databases/gencode/Gencode\\_human/release\\_30/gencode.v30.a](ftp://ftp.ebi.ac.uk/pub/databases/gencode/Gencode_human/release_30/gencode.v30.annotation.gff3.gz)nnotation. [gff3.gz](ftp://ftp.ebi.ac.uk/pub/databases/gencode/Gencode_human/release_30/gencode.v30.annotation.gff3.gz)

[ftp://ftp.ebi.ac.uk/pub/databases/gencode/Gencode\\_mouse/release\\_M21/gencode.vM21](ftp://ftp.ebi.ac.uk/pub/databases/gencode/Gencode_mouse/release_M21/gencode.vM21.annotation.gff3.gz). [annotation.gff3.gz](ftp://ftp.ebi.ac.uk/pub/databases/gencode/Gencode_mouse/release_M21/gencode.vM21.annotation.gff3.gz)

# <span id="page-46-0"></span>TransformCatalog 47

# Examples

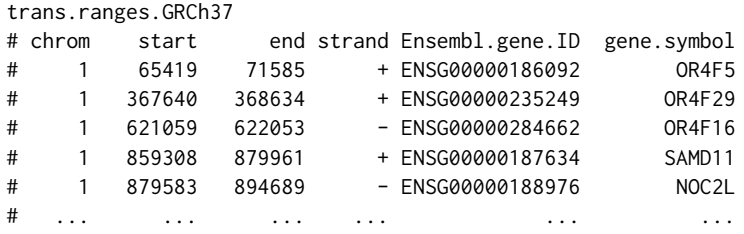

<span id="page-46-1"></span>TransformCatalog *Transform between counts and density spectrum catalogs and counts and density signature catalogs.*

# Description

Transform between counts and density spectrum catalogs and counts and density signature catalogs.

# Usage

```
TransformCatalog(
  catalog,
  target.ref.genome = NULL,
  target.region = NULL,
  target.catalog.type = NULL,
  target.abundance = NULL
)
```
# Arguments

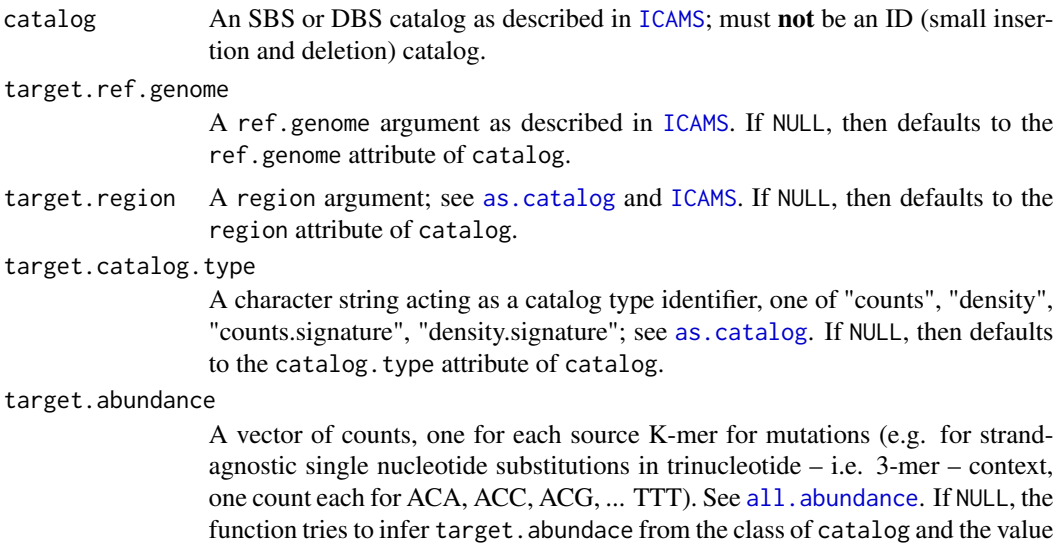

of the target.ref.genome, target.region, and target.catalog.type. If the target.abundance can be inferred and is different from a supplied non-NULL value of target.abundance, raise an error.

# Details

Only the following transformations are legal:

- 1. counts -> counts (deprecated, generates a warning; we strongly suggest that you work with densities if comparing spectra or signatures generated from data with different underlying abundances.)
- 2. counts -> density
- 3. counts -> (counts.signature,density.signature)
- 4. density -> counts (the semantics are to infer the genome-wide or exome-wide counts based on the densities)
- 5. density -> density (a null operation, generates a warning)
- 6. density -> (counts.signature,density.signature)
- 7. counts.signature -> counts.signature (used to transform between the source abundance and target.abundance)
- 8. counts.signature -> density.signature
- 9. counts.signature -> (counts, density) (generates an error)
- 10. density.signature -> density.signature (a null operation, generates a warning)
- 11. density.signature -> counts.signature
- 12. density.signature -> (counts,density) (generates an error)

# Value

A catalog as defined in [ICAMS](#page-15-1).

```
file <- system.file("extdata",
                    "strelka.regress.cat.sbs.96.csv",
                    package = "ICAMS")
if (requireNamespace("BSgenome.Hsapiens.1000genomes.hs37d5", quietly = TRUE)) {
  catSBS96.counts <- ReadCatalog(file, ref.genome = "hg19",
                                 region = "genome",
                                 catalog.type = "counts")
 catSBS96.density <- TransformCatalog(catSBS96.counts,
                                       target.ref.genome = "hg19",
                                       target.region = "genome",
                                       target.catalog.type = "density")}
```
<span id="page-48-1"></span><span id="page-48-0"></span>VCFsToDBSCatalogs *Create DBS catalogs from VCFs*

#### **Description**

Create a list of 3 catalogs (one each for DBS78, DBS144 and DBS136) out of the contents in list.of.DBS.vcfs. The VCFs must not contain any type of mutation other then DBSs.

#### Usage

```
VCFsToDBSCatalogs(
  list.of.DBS.vcfs,
  ref.genome,
  trans.ranges = NULL,
  region = "unknown"
)
```
# Arguments

```
list.of.DBS.vcfs
              List of in-memory data frames of pure DBS mutations – no SBS or 3+BS muta-
              tions. The list names will be the sample ids in the output catalog.
ref.genome A ref.genome argument as described in ICAMS.
trans.ranges Optional. If ref.genome specifies one of the BSgenome object
               1. BSgenome.Hsapiens.1000genomes.hs37d5
               2. BSgenome.Hsapiens.UCSC.hg38
               3. BSgenome.Mmusculus.UCSC.mm10
              then the function will infer trans.ranges automatically. Otherwise, user will
              TranscriptRanges
              for more details. If is.null(trans.ranges) do not add transcript range infor-
              mation.
as.catalogICAMS.
```
#### Value

A list of 3 DBS catalogs, one each for 78, 144, 136: catDBS78 catDBS144 catDBS136. If trans.ranges is not provided by user and cannot be inferred by ICAMS, DBS 144 catalog will not be generated. Each catalog has attributes added. See [as.catalog](#page-5-1) for more details.

# Comments

To add or change attributes of the catalog, you can use function [attr](#page-0-0). For example, attr(catalog,"abundance") <-custom.abundance.

#### **Note**

DBS 144 catalog only contains mutations in transcribed regions.

### Examples

```
file <- c(system.file("extdata/Mutect-vcf",
                      "Mutect.GRCh37.s1.vcf",
                      package = "ICAMS"))
list.of.DBS.vcfs <- ReadAndSplitMutectVCFs(file)$DBS
if (requireNamespace("BSgenome.Hsapiens.1000genomes.hs37d5", quietly = TRUE)) {
  catalogs.DBS <- VCFsToDBSCatalogs(list.of.DBS.vcfs, ref.genome = "hg19",
                                    trans.ranges = trans.ranges.GRCh37,
                                    region = "genome")}
```
<span id="page-49-1"></span>VCFsToIDCatalogs *Create ID (small insertion and deletion) catalog from ID VCFs*

# Description

Create ID (small insertion and deletion) catalog from ID VCFs

#### Usage

```
VCFsToIDCatalogs(
  list.of.vcfs,
  ref.genome,
  region = "unknown",
  flag.mismatches = 0)
```
# Arguments

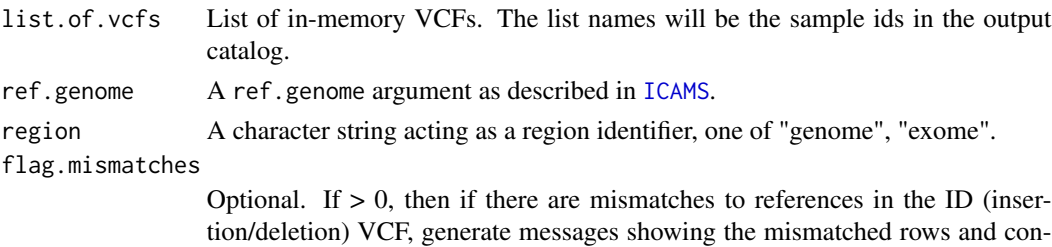

tinue. Otherwise stop if there are mismatched rows. See [AnnotateIDVCF](#page-3-1) for more details.

# Value

A list of two elements. 1st element is an S3 object containing an ID (small insertion and deletion) catalog with class "IndelCatalog". See [as.catalog](#page-5-1) for more details. 2nd element is a list of further annotated VCFs.

#### Note

In ID (small insertion and deletion) catalogs, deletion repeat sizes range from 0 to 5+, but for plotting and end-user documentation deletion repeat sizes range from 1 to 6+.

<span id="page-49-0"></span>

# <span id="page-50-0"></span>VCFsToSBSCatalogs 51

#### Examples

```
file <- c(system.file("extdata/Strelka-ID-vcf/",
                      "Strelka.ID.GRCh37.s1.vcf",
                      package = "ICAMS"))
list.of.ID.vcfs <- ReadStrelkaIDVCFs(file)
if (requireNamespace("BSgenome.Hsapiens.1000genomes.hs37d5",
quietly = TRUE) {
 catID <- VCFsToIDCatalogs(list.of.ID.vcfs, ref.genome = "hg19",
                            region = "genome")}
```
<span id="page-50-1"></span>VCFsToSBSCatalogs *Create SBS catalogs from SBS VCFs*

# Description

Create a list of 3 catalogs (one each for 96, 192, 1536) out of the contents in list.of.SBS.vcfs. The SBS VCFs must not contain DBSs, indels, or other types of mutations.

#### Usage

```
VCFsToSBSCatalogs(
  list.of.SBS.vcfs,
  ref.genome,
  trans.ranges = NULL,
  region = "unknown"
)
```
#### Arguments

```
list.of.SBS.vcfs
                 List of in-memory data frames of pure SBS mutations – no DBS or 3+BS muta-
                 tions. The list names will be the sample ids in the output catalog.
ref.genome A ref.genome argument as described in ICAMS.
trans.ranges Optional. If ref.genome specifies one of the BSgenome object
```
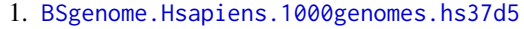

- 2. [BSgenome.Hsapiens.UCSC.hg38](#page-0-0)
- 3. [BSgenome.Mmusculus.UCSC.mm10](#page-0-0)

then the function will infer trans.ranges automatically. Otherwise, user will need to provide the necessary trans.ranges. Please refer to [TranscriptRanges](#page-45-1) for more details. If is.null(trans.ranges) do not add transcript range information.

region A character string designating a genomic region; see [as.catalog](#page-5-1) and [ICAMS](#page-15-1).

# <span id="page-51-0"></span>Value

A list of 3 SBS catalogs, one each for 96, 192, 1536: catSBS96 catSBS192 catSBS1536. If trans.ranges is not provided by user and cannot be inferred by ICAMS, SBS 192 catalog will not be generated. Each catalog has attributes added. See [as.catalog](#page-5-1) for more details.

# **Comments**

To add or change attributes of the catalog, you can use function [attr](#page-0-0). For example, attr(catalog,"abundance") <-custom.abundance.

# Note

SBS 192 catalogs only contain mutations in transcribed regions.

# Examples

```
file <- c(system.file("extdata/Mutect-vcf",
                      "Mutect.GRCh37.s1.vcf",
                      package = "ICAMS"))
list.of.SBS.vcfs <- ReadAndSplitMutectVCFs(file)$SBS
if (requireNamespace("BSgenome.Hsapiens.1000genomes.hs37d5", quietly = TRUE)) {
 catalogs.SBS <- VCFsToSBSCatalogs(list.of.SBS.vcfs, ref.genome = "hg19",
                                    trans.ranges = trans.ranges.GRCh37,
                                    region = "genome")}
```
<span id="page-51-1"></span>WriteCatalog *Write a catalog*

# Description

Write a catalog to a file.

# Usage

```
WriteCatalog(catalog, file, strict = TRUE)
```
#### Arguments

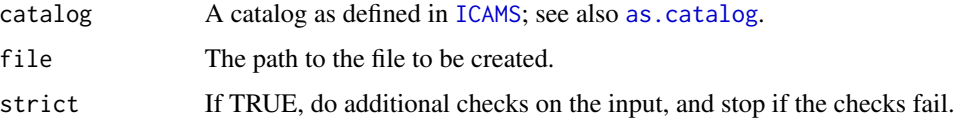

# Details

See also [ReadCatalog](#page-33-1).

# WriteCatalog 53

# Note

In ID (small insertion and deletion) catalogs, deletion repeat sizes range from 0 to 5+, but for plotting and end-user documentation deletion repeat sizes range from 1 to 6+.

```
file <- system.file("extdata",
                   "strelka.regress.cat.sbs.96.csv",
                   package = "ICAMS")
catSBS96 <- ReadCatalog(file)
WriteCatalog(catSBS96, file = file.path(tempdir(), "catSBS96.csv"))
```
# <span id="page-53-0"></span>**Index**

∗Topic datasets all.abundance, [3](#page-2-0) CatalogRowOrder, [9](#page-8-0) GeneExpressionData, [15](#page-14-0) TranscriptRanges, [46](#page-45-0) all.abundance, [3,](#page-2-0) *[7](#page-6-0)*, *[17](#page-16-0)*, *[19](#page-18-0)*, *[47](#page-46-0)* AnnotateDBSVCF, [3](#page-2-0) AnnotateIDVCF, [4,](#page-3-0) *[21](#page-20-0)*, *[23](#page-22-0)*, *[25](#page-24-0)*, *[37](#page-36-0)*, *[39,](#page-38-0) [40](#page-39-0)*, *[50](#page-49-0)* AnnotateSBSVCF, [5,](#page-4-0) *[29](#page-28-0)*, *[31](#page-30-0)* as.catalog, [6,](#page-5-0) *[17](#page-16-0)*, *[20](#page-19-0)[–26](#page-25-0)*, *[28](#page-27-0)*, *[34](#page-33-0)*, *[37–](#page-36-0)[43](#page-42-0)*, *[45](#page-44-0)*, *[47](#page-46-0)*, *[49](#page-48-0)[–52](#page-51-0)* attr, *[21](#page-20-0)*, *[23](#page-22-0)*, *[25](#page-24-0)*, *[34](#page-33-0)*, *[42,](#page-41-0) [43](#page-42-0)*, *[45](#page-44-0)*, *[49](#page-48-0)*, *[52](#page-51-0)* available.genomes, *[19](#page-18-0)*

BSgenome, *[4](#page-3-0)*, *[6](#page-5-0)*, *[18](#page-17-0)*, *[20](#page-19-0)*, *[22](#page-21-0)*, *[24](#page-23-0)*, *[41](#page-40-0)*, *[43,](#page-42-0) [44](#page-43-0)*, *[49](#page-48-0)*, *[51](#page-50-0)* BSgenome.Hsapiens.1000genomes.hs37d5, *[4](#page-3-0)*, *[6](#page-5-0)*, *[18](#page-17-0)*, *[20](#page-19-0)*, *[22](#page-21-0)*, *[24](#page-23-0)*, *[41](#page-40-0)*, *[43](#page-42-0)*, *[45](#page-44-0)*, *[49](#page-48-0)*, *[51](#page-50-0)* BSgenome.Hsapiens.UCSC.hg38, *[4](#page-3-0)*, *[6](#page-5-0)*, *[18](#page-17-0)*, *[20](#page-19-0)*, *[22](#page-21-0)*, *[24](#page-23-0)*, *[41](#page-40-0)*, *[43](#page-42-0)*, *[45](#page-44-0)*, *[49](#page-48-0)*, *[51](#page-50-0)* BSgenome.Mmusculus.UCSC.mm10, *[4](#page-3-0)*, *[6](#page-5-0)*, *[18](#page-17-0)*, *[20](#page-19-0)*, *[22](#page-21-0)*, *[24](#page-23-0)*, *[41](#page-40-0)*, *[43](#page-42-0)*, *[45](#page-44-0)*, *[49](#page-48-0)*, *[51](#page-50-0)*

Canonicalize1Del, [8](#page-7-0) CanonicalizeID, *[8](#page-7-0)* catalog.row.order *(*CatalogRowOrder*)*, [9](#page-8-0) CatalogRowOrder, *[7](#page-6-0)*, [9,](#page-8-0) *[20](#page-19-0)* Collapse144CatalogTo78 *(*CollapseCatalog*)*, [10](#page-9-0) Collapse1536CatalogTo96 *(*CollapseCatalog*)*, [10](#page-9-0) Collapse192CatalogTo96 *(*CollapseCatalog*)*, [10](#page-9-0) CollapseCatalog, [10,](#page-9-0) *[19](#page-18-0)*

data.table, *[15](#page-14-0)*, *[29](#page-28-0)*, *[31](#page-30-0)*, *[46](#page-45-0)*

FindDelMH, *[8](#page-7-0)*, [11,](#page-10-0) *[14](#page-13-0)* FindMaxRepeatDel, *[8](#page-7-0)*, [13](#page-12-0) gene.expression.data.HepG2 *(*GeneExpressionData*)*, [15](#page-14-0) gene.expression.data.MCF10A *(*GeneExpressionData*)*, [15](#page-14-0) GeneExpressionData, [15,](#page-14-0) *[20](#page-19-0)*, *[29](#page-28-0)*, *[31](#page-30-0)* GetMutectVAF, *[21](#page-20-0)*, *[23](#page-22-0)*, *[25](#page-24-0)*, *[32](#page-31-0)* GetMutectVAF *(*GetVAF*)*, [15](#page-14-0) GetStrelkaVAF *(*GetVAF*)*, [15](#page-14-0) GetVAF, [15](#page-14-0) glm, *[30,](#page-29-0) [31](#page-30-0)*

```
ICAMS, 4–7, 10, 16, 20, 22, 24, 26, 28, 34, 37,
          38, 40, 41, 43–45, 47–52
```
MutectVCFFilesToCatalog, *[17,](#page-16-0) [18](#page-17-0)*, [20,](#page-19-0) *[23](#page-22-0)*, *[25](#page-24-0)*, *[33](#page-32-0)*, *[46](#page-45-0)* MutectVCFFilesToCatalogAndPlotToPdf, *[18](#page-17-0)*, [22,](#page-21-0) *[46](#page-45-0)* MutectVCFFilesToZipFile, *[18](#page-17-0)*, [24](#page-23-0)

PlotCatalog, *[18](#page-17-0)*, [26](#page-25-0) PlotCatalogToPdf, *[18](#page-17-0)*, *[23](#page-22-0)*, *[25](#page-24-0)*, [27,](#page-26-0) *[39,](#page-38-0) [40](#page-39-0)*, *[43](#page-42-0)*, *[45](#page-44-0)* PlotTransBiasGeneExp, *[15](#page-14-0)*, [29](#page-28-0) PlotTransBiasGeneExpToPdf, *[15](#page-14-0)*, [30](#page-29-0)

ReadAndSplitMutectVCFs, [32](#page-31-0) ReadAndSplitStrelkaSBSVCFs, [33](#page-32-0) ReadCatalog, *[17](#page-16-0)*, *[19](#page-18-0)*, [34,](#page-33-0) *[52](#page-51-0)* ReadStrelkaIDVCFs, [35](#page-34-0) revc, [36](#page-35-0) reverseComplement, *[36](#page-35-0)*

StrelkaIDVCFFilesToCatalog, *[18](#page-17-0)*, *[35](#page-34-0)*, [37,](#page-36-0) *[39,](#page-38-0) [40](#page-39-0)* StrelkaIDVCFFilesToCatalogAndPlotToPdf, *[18](#page-17-0)*, [38](#page-37-0) StrelkaIDVCFFilesToZipFile, *[18](#page-17-0)*, [39](#page-38-0) StrelkaSBSVCFFilesToCatalog, *[17,](#page-16-0) [18](#page-17-0)*, *[33](#page-32-0)*, [41,](#page-40-0) *[43](#page-42-0)*, *[45,](#page-44-0) [46](#page-45-0)*

#### INDEX 55

StrelkaSBSVCFFilesToCatalogAndPlotToPdf , *[18](#page-17-0)* , [42](#page-41-0) , *[46](#page-45-0)* StrelkaSBSVCFFilesToZipFile , *[18](#page-17-0)* , [44](#page-43-0) trans.ranges.GRCh37 *(*TranscriptRanges *)* , [46](#page-45-0) trans.ranges.GRCh38 *(*TranscriptRanges *)* , [46](#page-45-0) trans.ranges.GRCm38 *(*TranscriptRanges *)* , [46](#page-45-0) TranscriptRanges , *[4](#page-3-0)* , *[6](#page-5-0)* , *[20](#page-19-0)* , *[22](#page-21-0)* , *[24](#page-23-0)* , *[41](#page-40-0)* , *[43](#page-42-0)* , *[45](#page-44-0)* , [46](#page-45-0) , *[49](#page-48-0)* , *[51](#page-50-0)* TransformCatalog , *[17](#page-16-0)* , *[19](#page-18-0)* , *[26,](#page-25-0) [27](#page-26-0)* , [47](#page-46-0) VCFsToDBSCatalogs , *[21](#page-20-0)* , *[42](#page-41-0)* , *[46](#page-45-0)* , [49](#page-48-0) VCFsToIDCatalogs , *[21](#page-20-0)* , *[37](#page-36-0)* , [50](#page-49-0)

VCFsToSBSCatalogs , *[21](#page-20-0)* , *[42](#page-41-0)* , *[46](#page-45-0)* , [51](#page-50-0)

WriteCatalog , *[19](#page-18-0)* , *[25](#page-24-0)* , *[34](#page-33-0)* , *[40](#page-39-0)* , *[45](#page-44-0)* , [52](#page-51-0)

zipr , *[25](#page-24-0)* , *[40](#page-39-0)* , *[45](#page-44-0)*